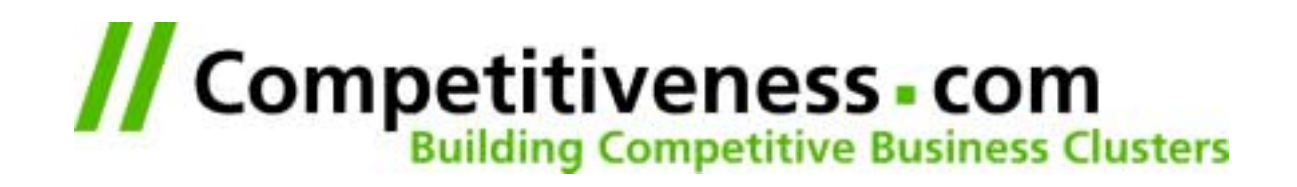

# **ACS Development @ Competitiveness.com**

*Barcelona, June 2st, 2001*

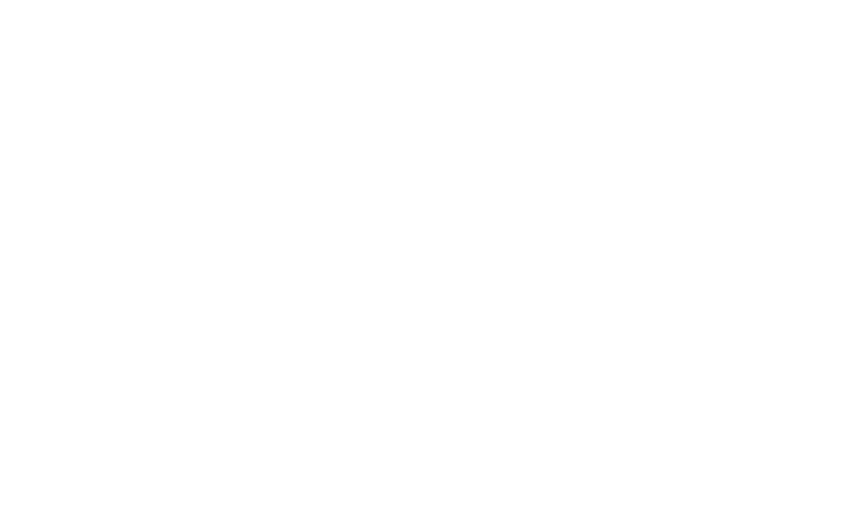

## **Contents**

- **Software for E-Business**
- **Tool**
- **Organization**
- **Process**

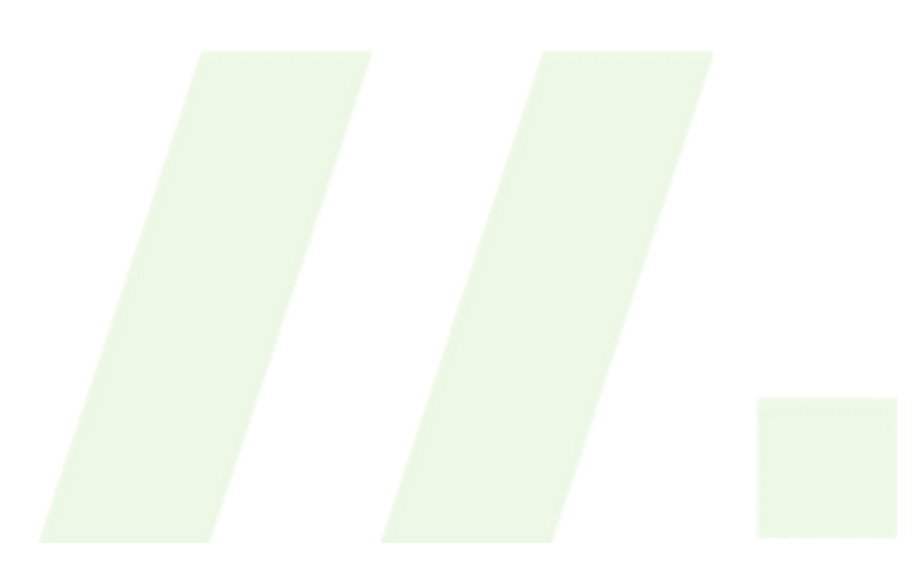

## **Software for E-Business**

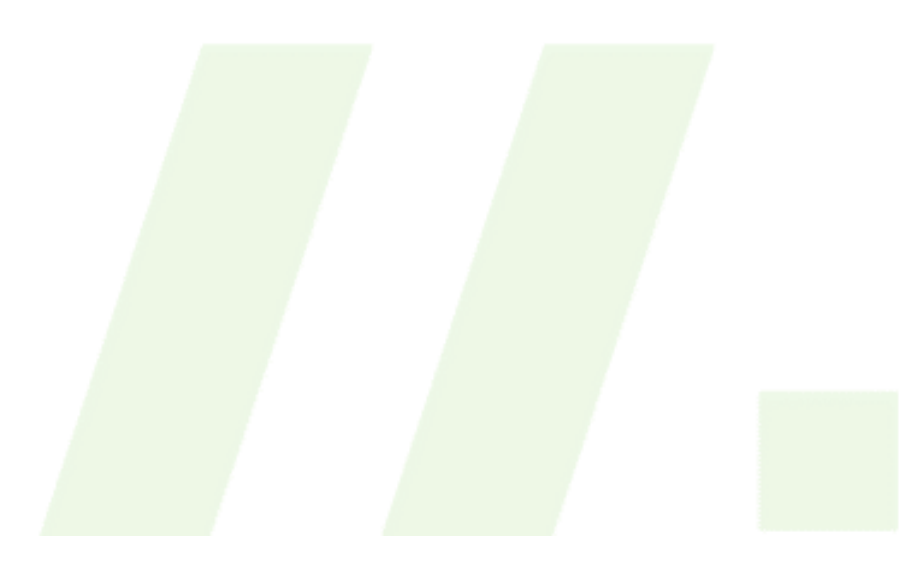

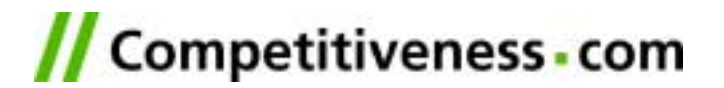

## **E-Business is about learning**

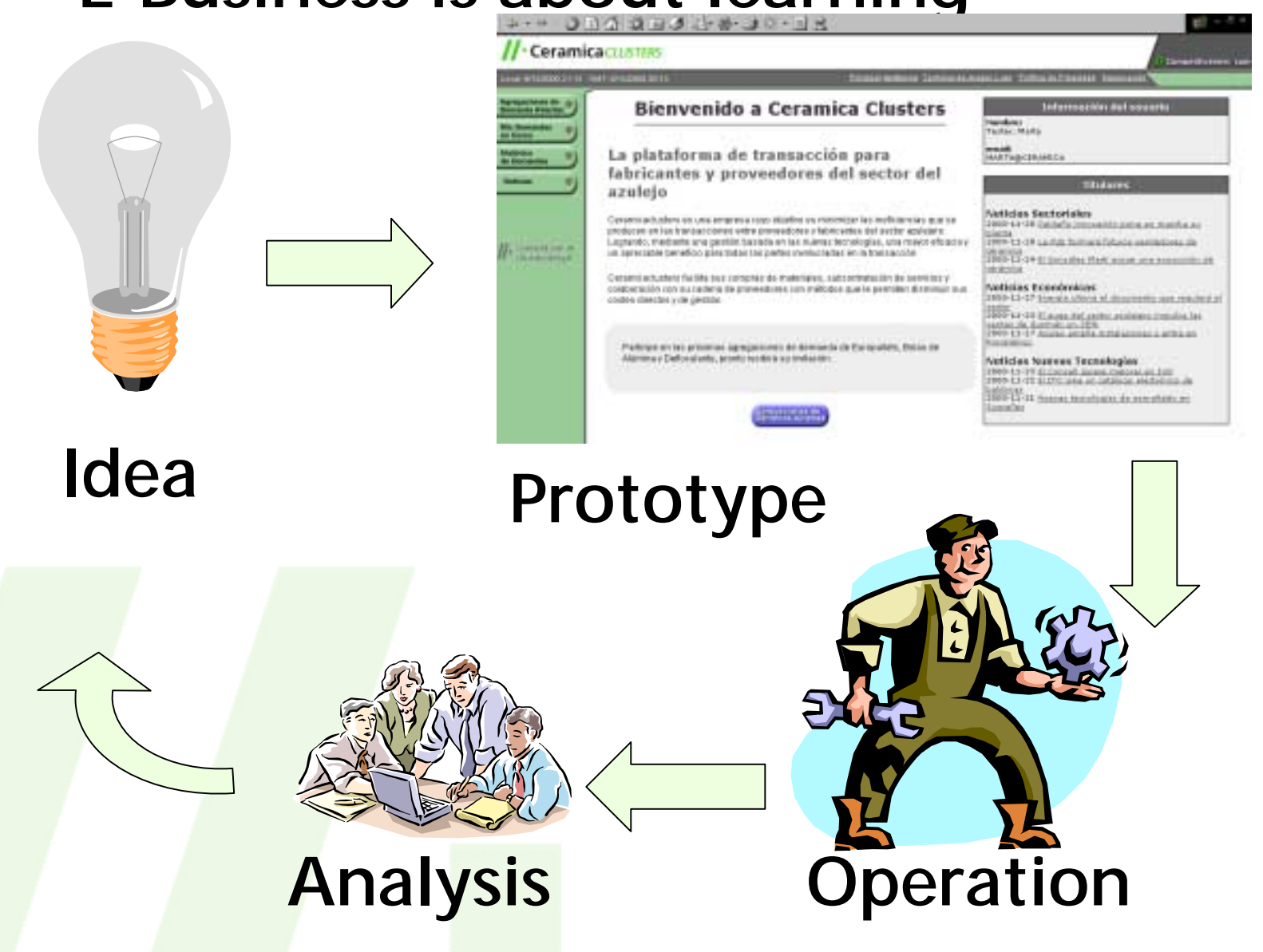

## **Different Players, Different Needs**

m

## **Solution**

- **SAP**
- **Intershop**
- **Siebel**
- **Oracle**

## **Toolkit**

- **• ArsDigita**
- **• Websphere**
- **• Java & JServ**

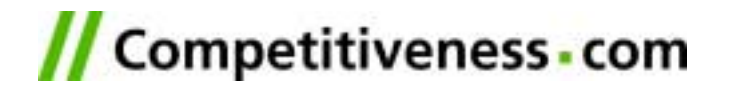

## **What Means "Efficient"?**

# **Time = Functionality - Library People \* Efficiency**

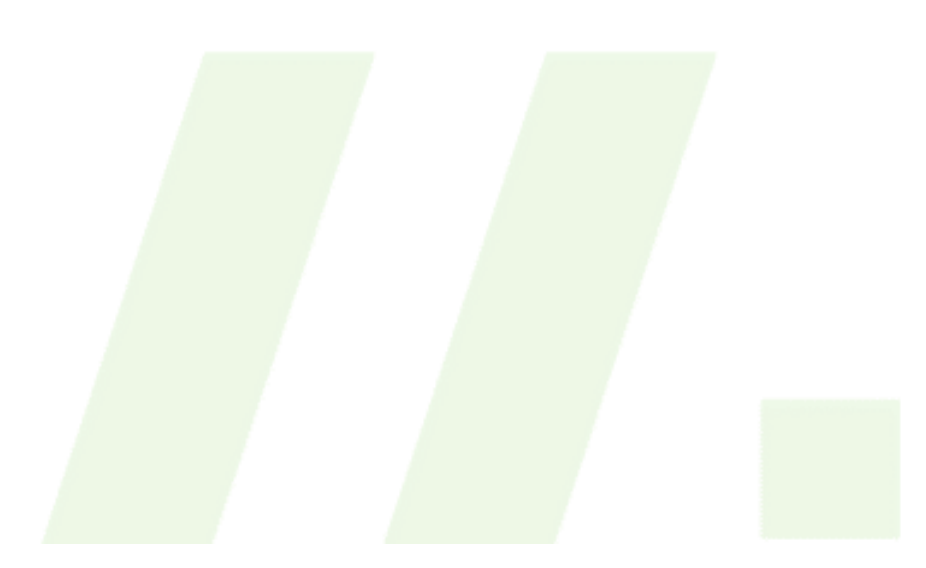

## **ArsDigita is a Toolkit**

- **It's a Platform (all necessary infrastructure)**
- **It has modules (36) as references**  $\mathcal{L}_{\mathcal{A}}$
- **It comes with a programming model**
- **It comes with a programming philosophy**
- **Prototypes run already stable enough for productive use**
- **The working infrastructure allows to focus on new functionality.**

# **Organization**

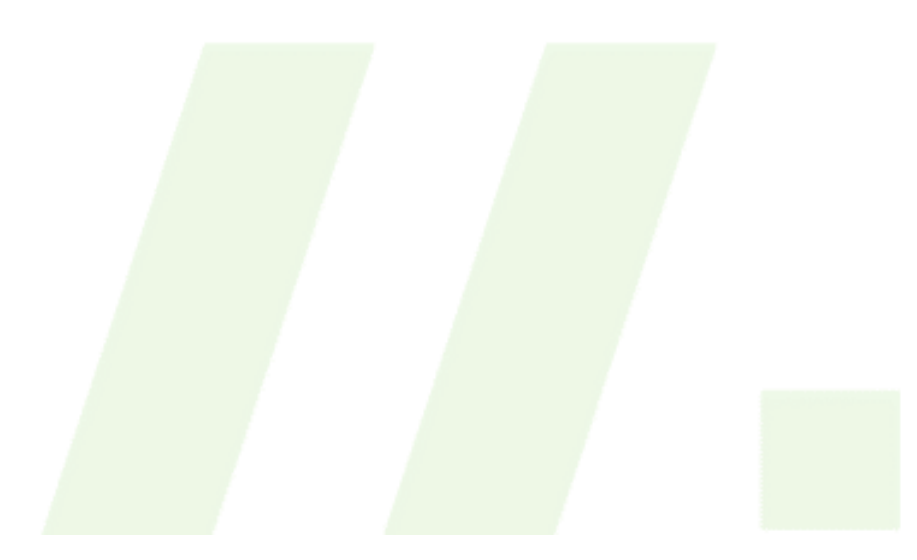

## **Biz and Tech**

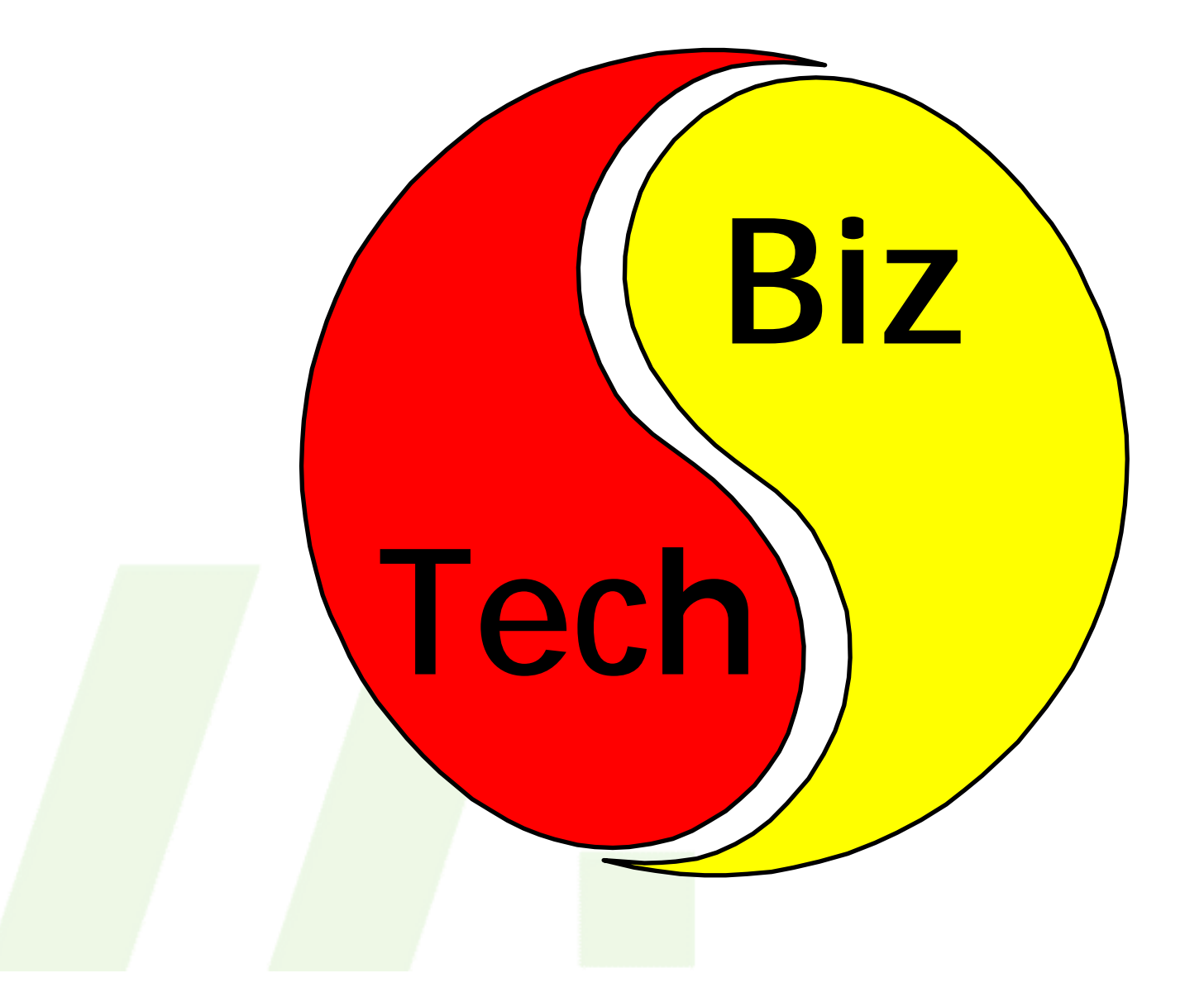

## **Process**

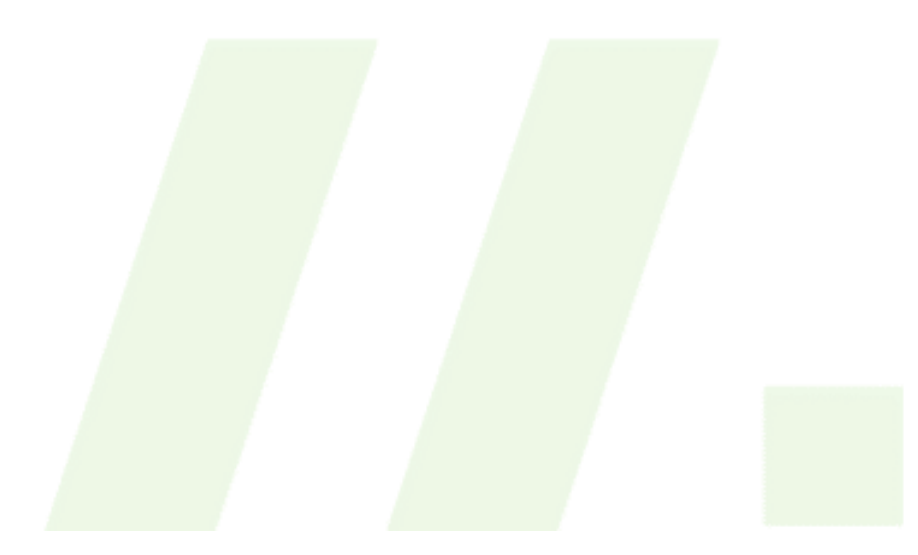

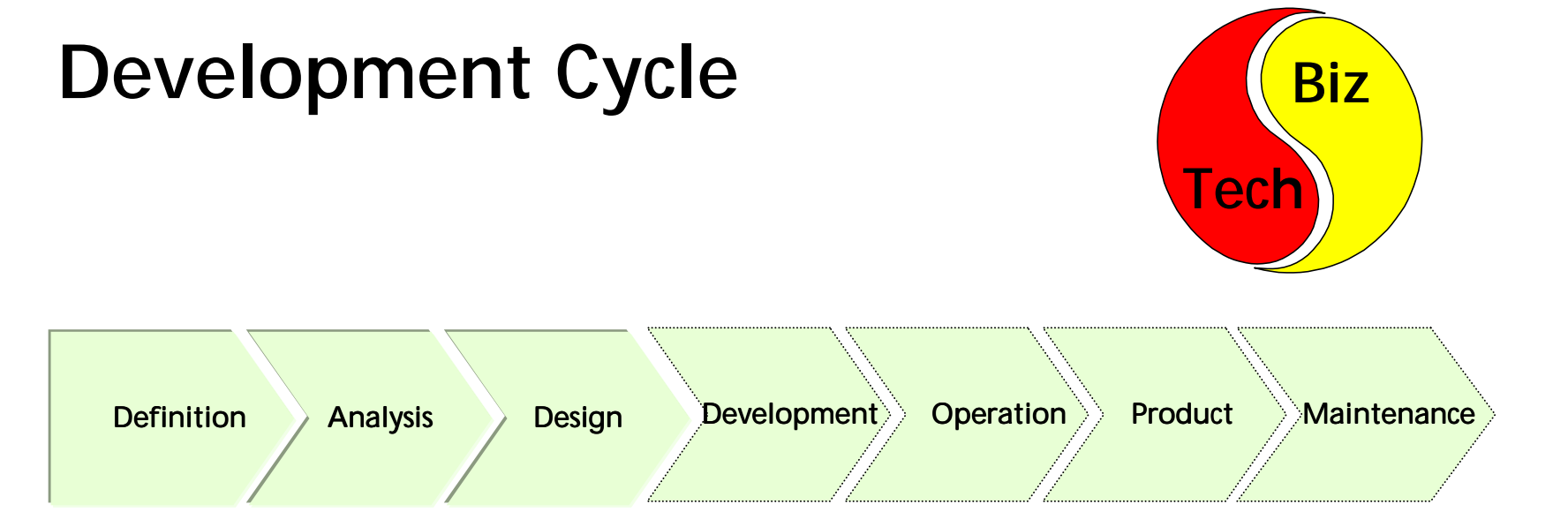

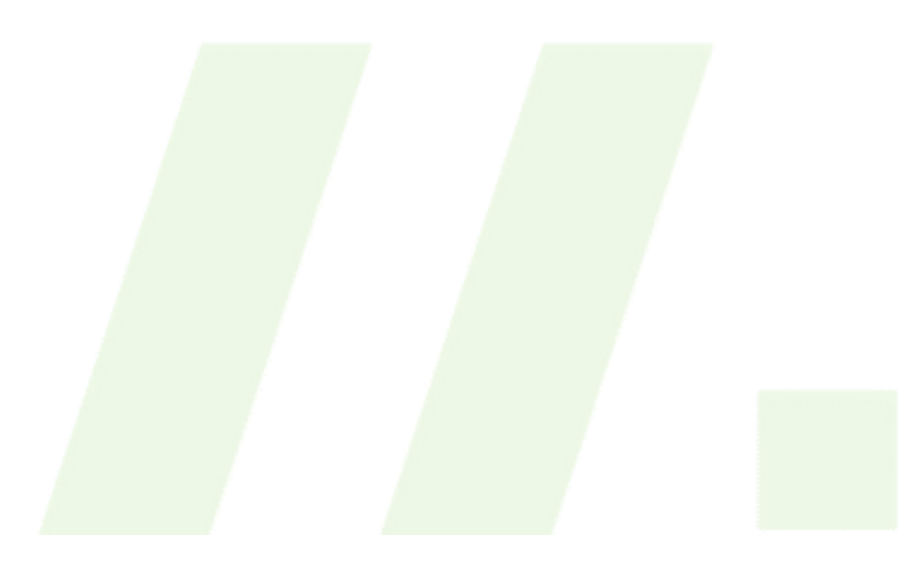

## **Development Cycle: Definition**

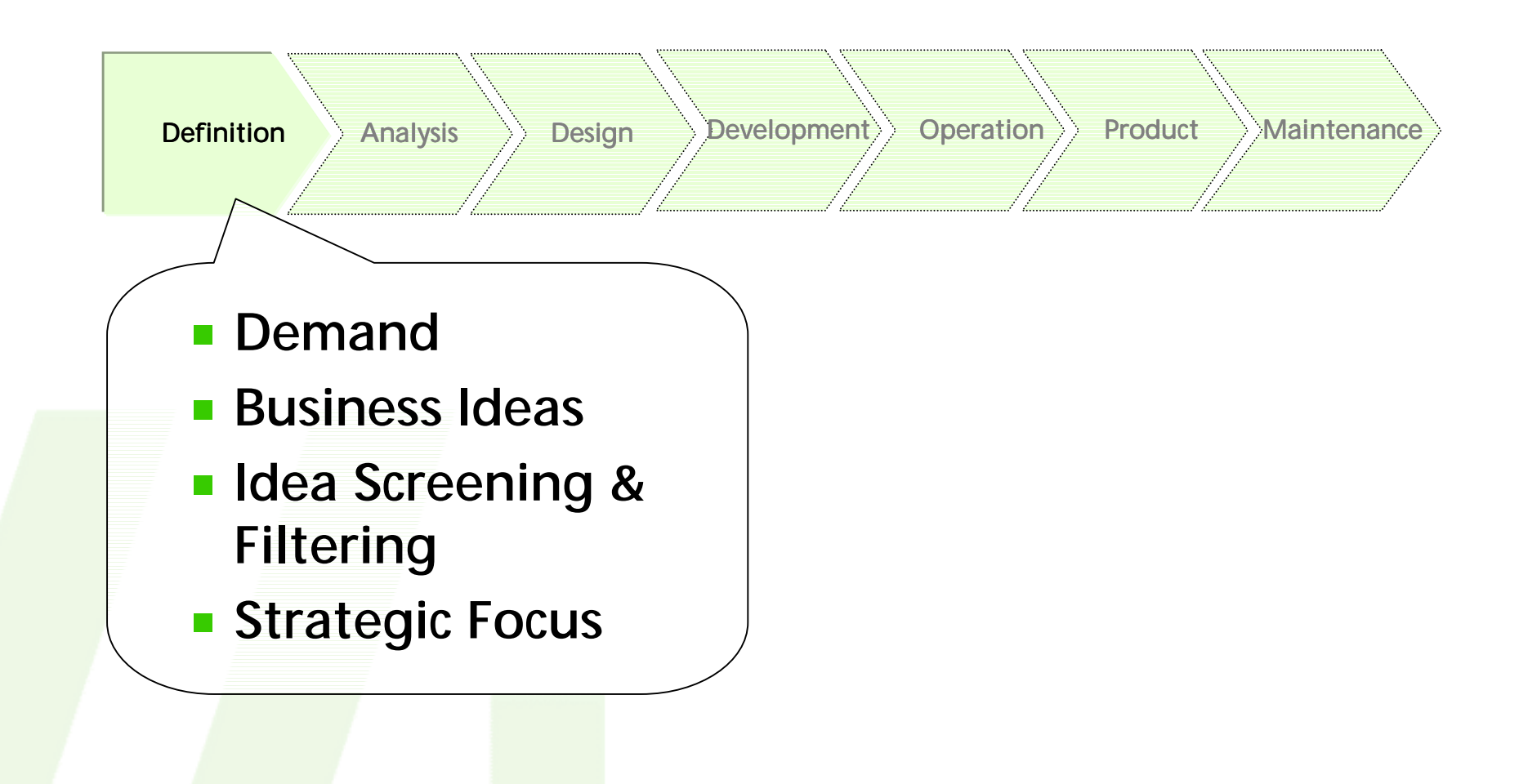

## **Development Cycle: Analysis**

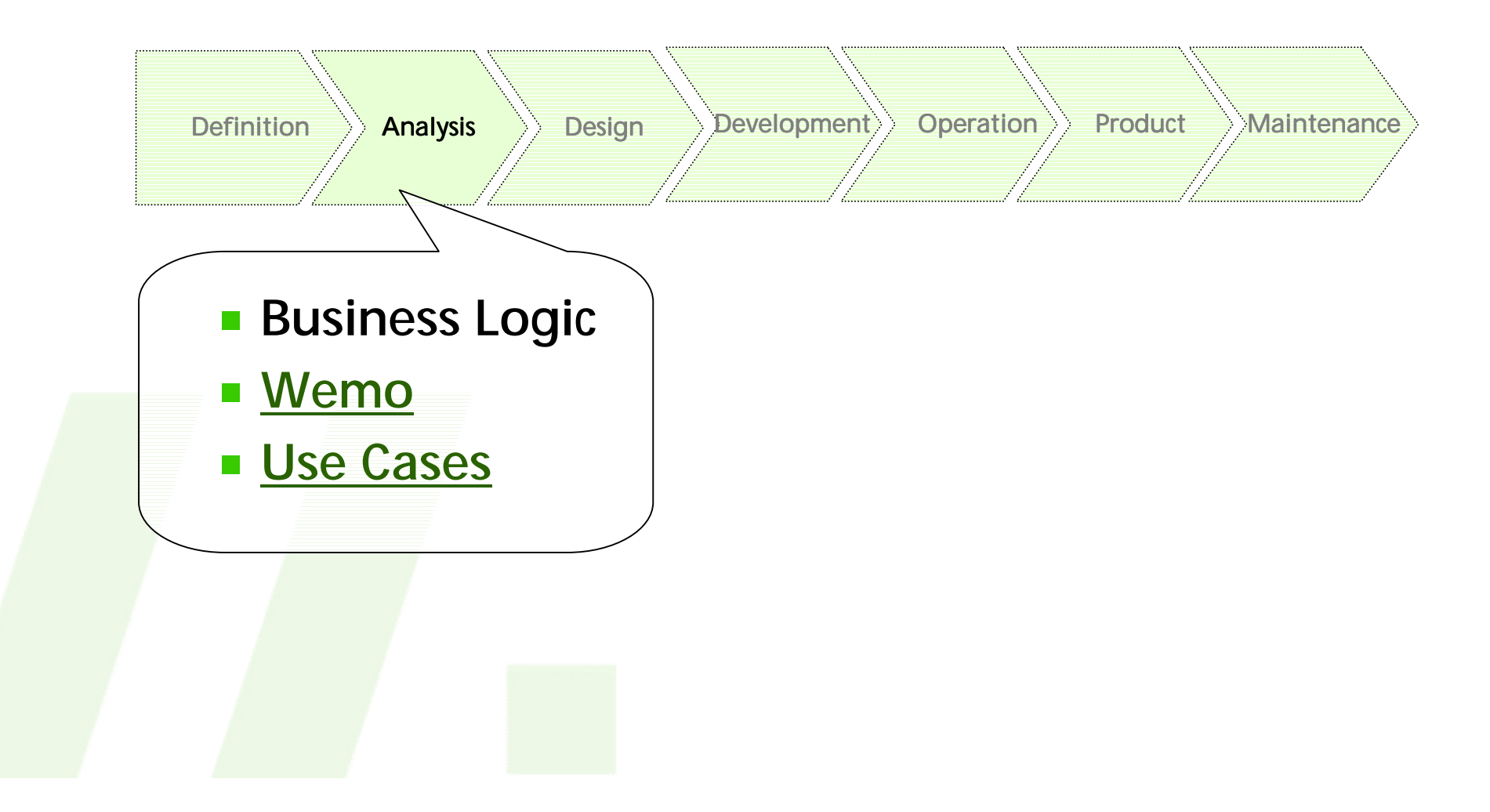

## **Development Cycle: Design**

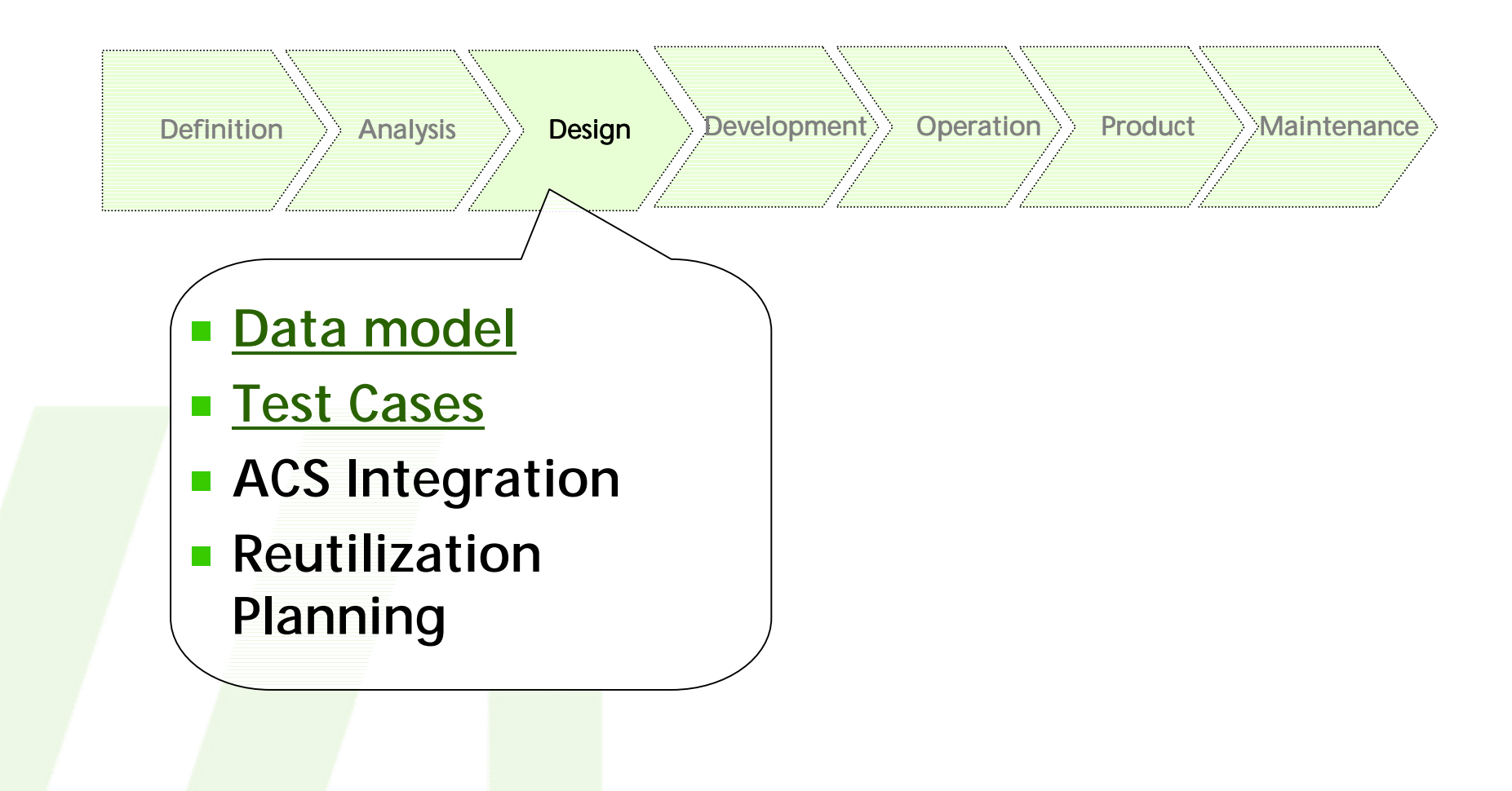

## **Development Cycle: Development**

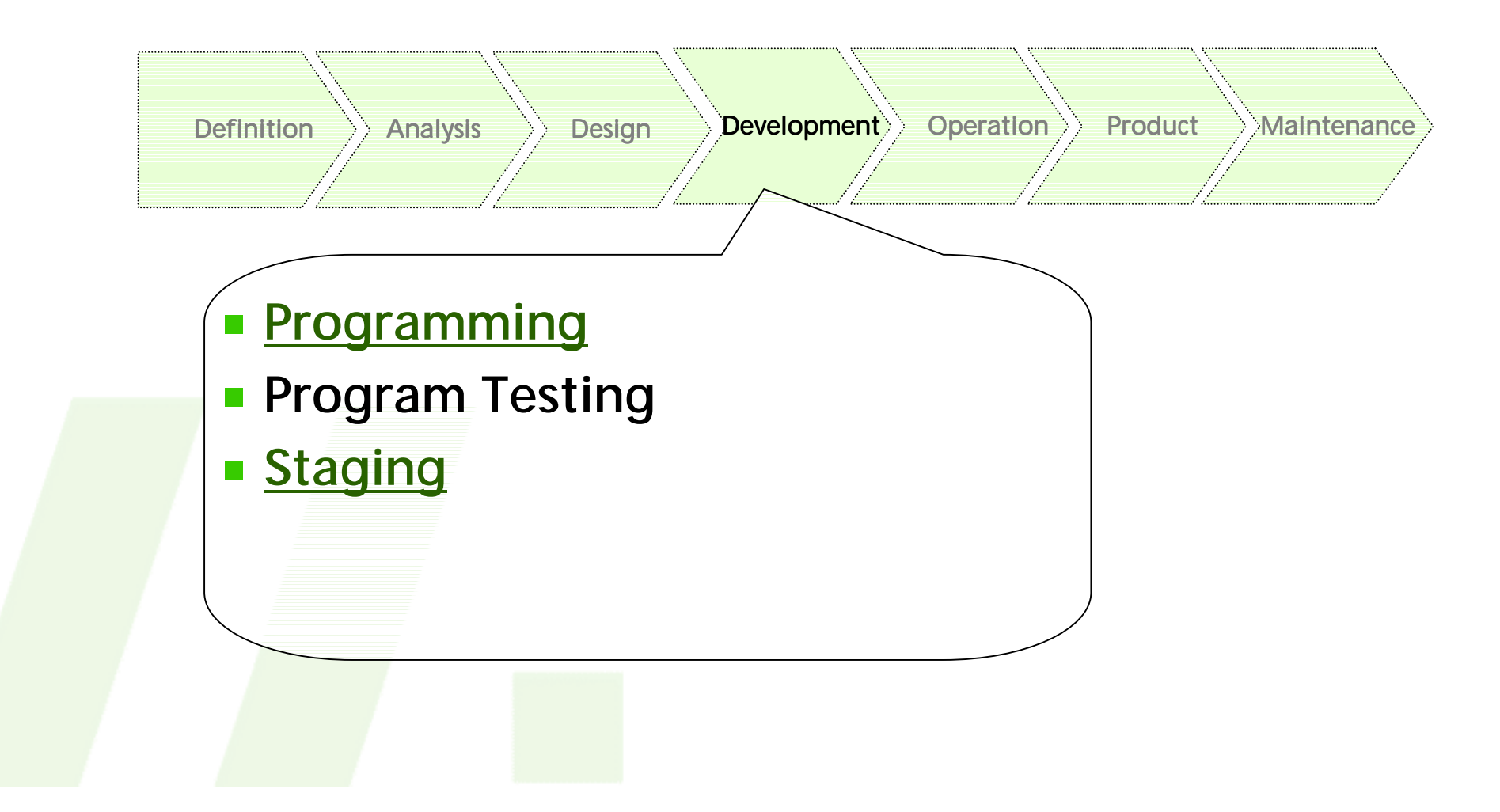

## **Development Cycle: Design**

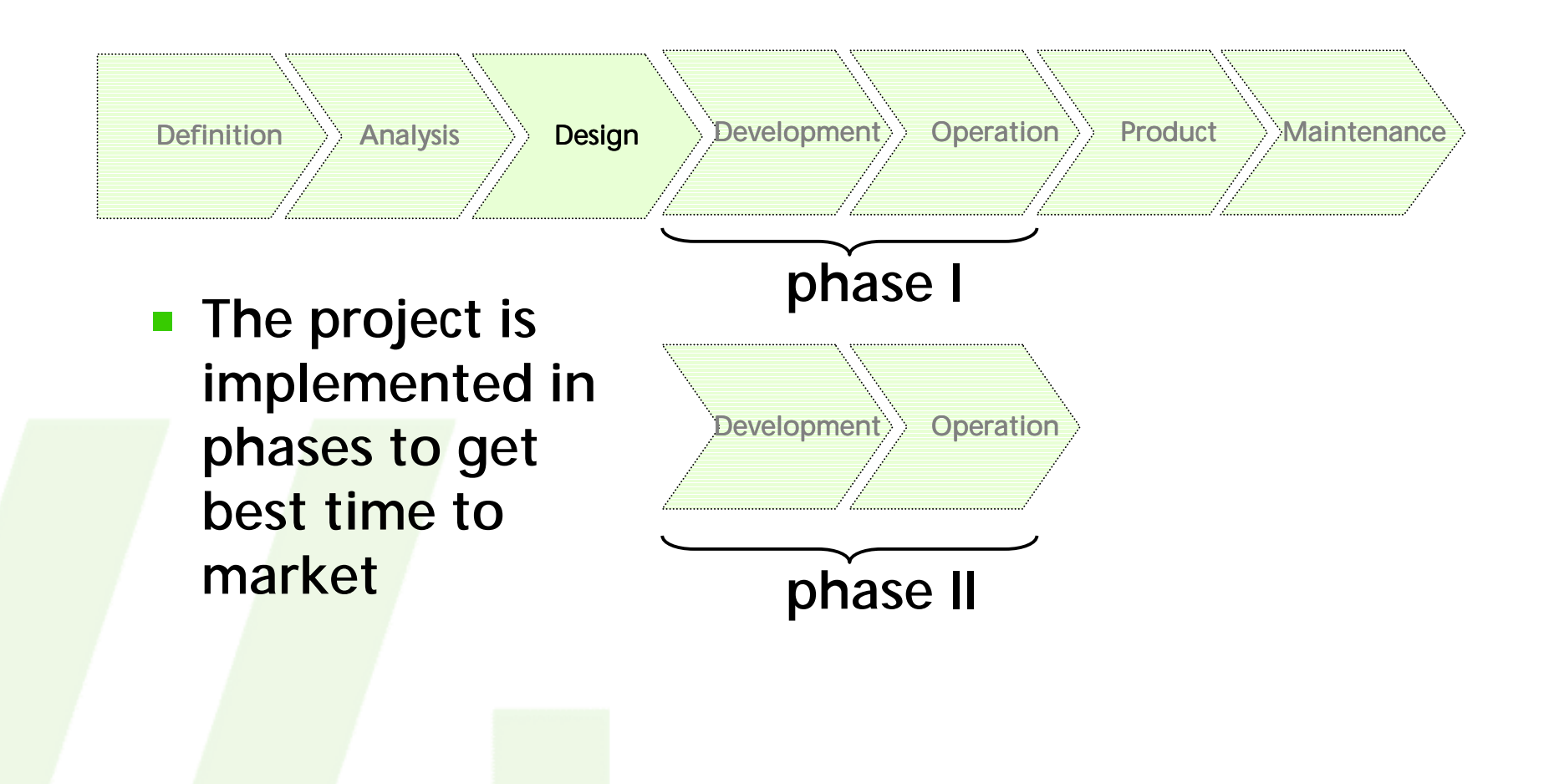

## **Development Cycle: Operation**

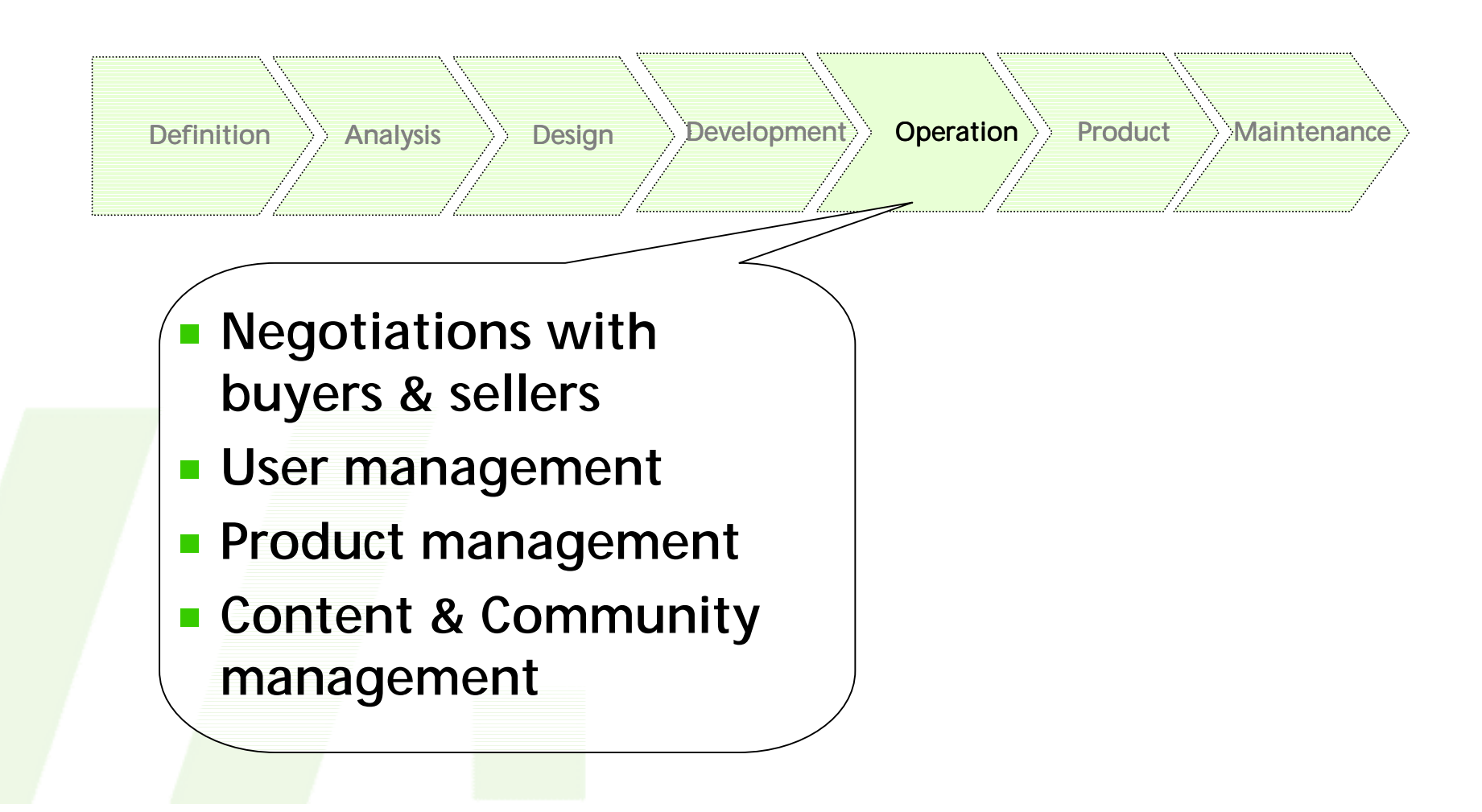

## **Development Cycle: Product**

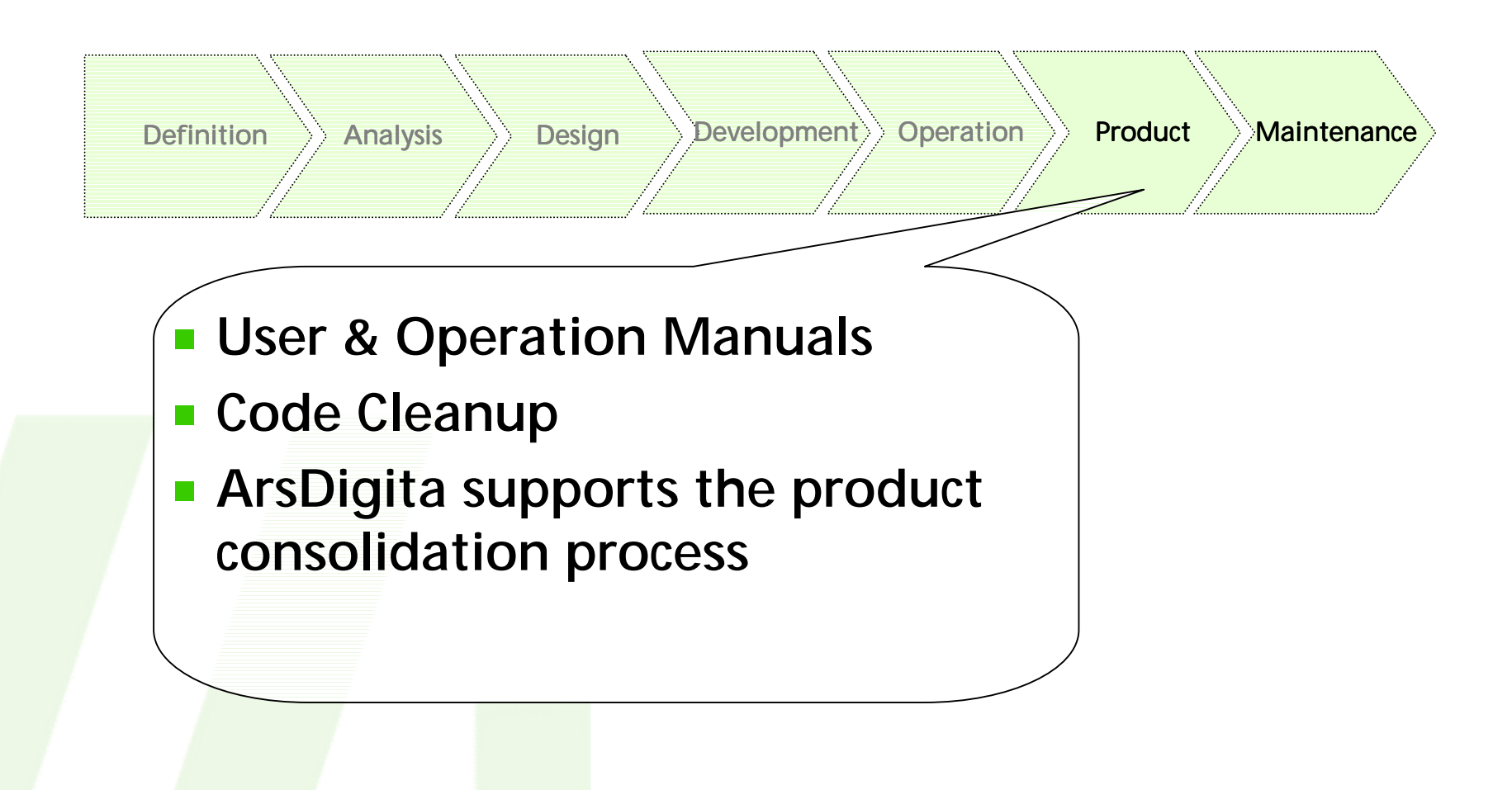

## **Development Cycle: Learning Cycles**

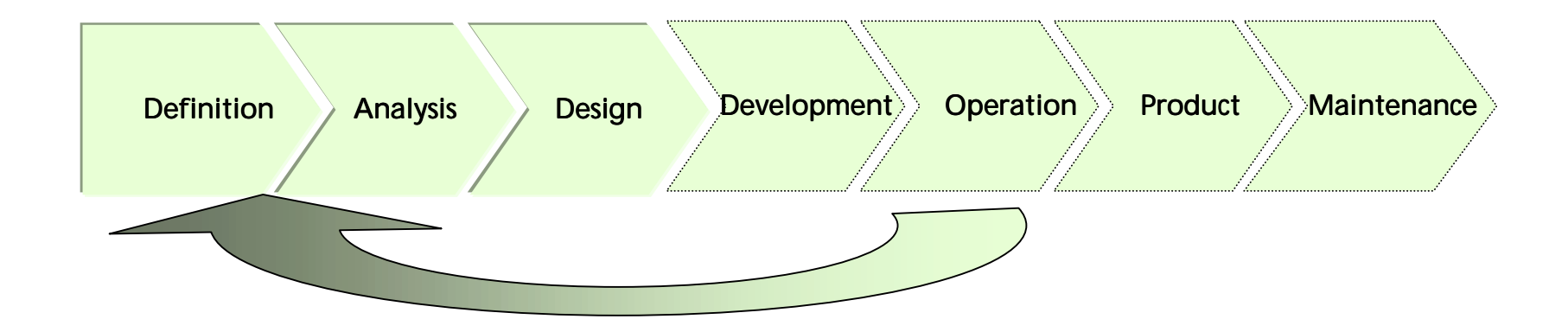

- **Problems in the real-world operation can**  E **trigger re-study of previous phases**
- **The sooner the better** $\mathcal{L}(\mathcal{A})$

## **Development Cycle: Wemo**

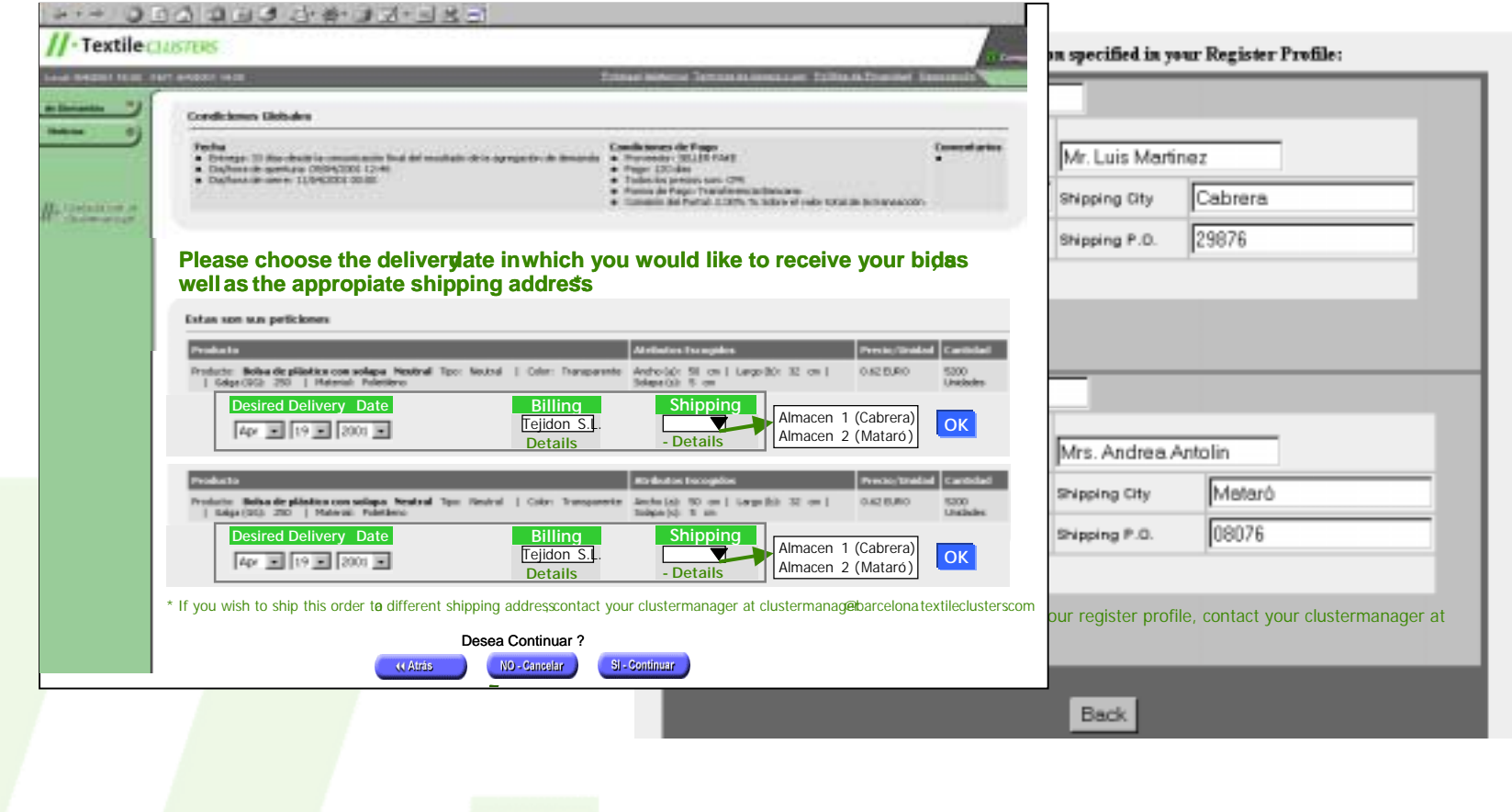

## **Development Cycle: Use Cases**

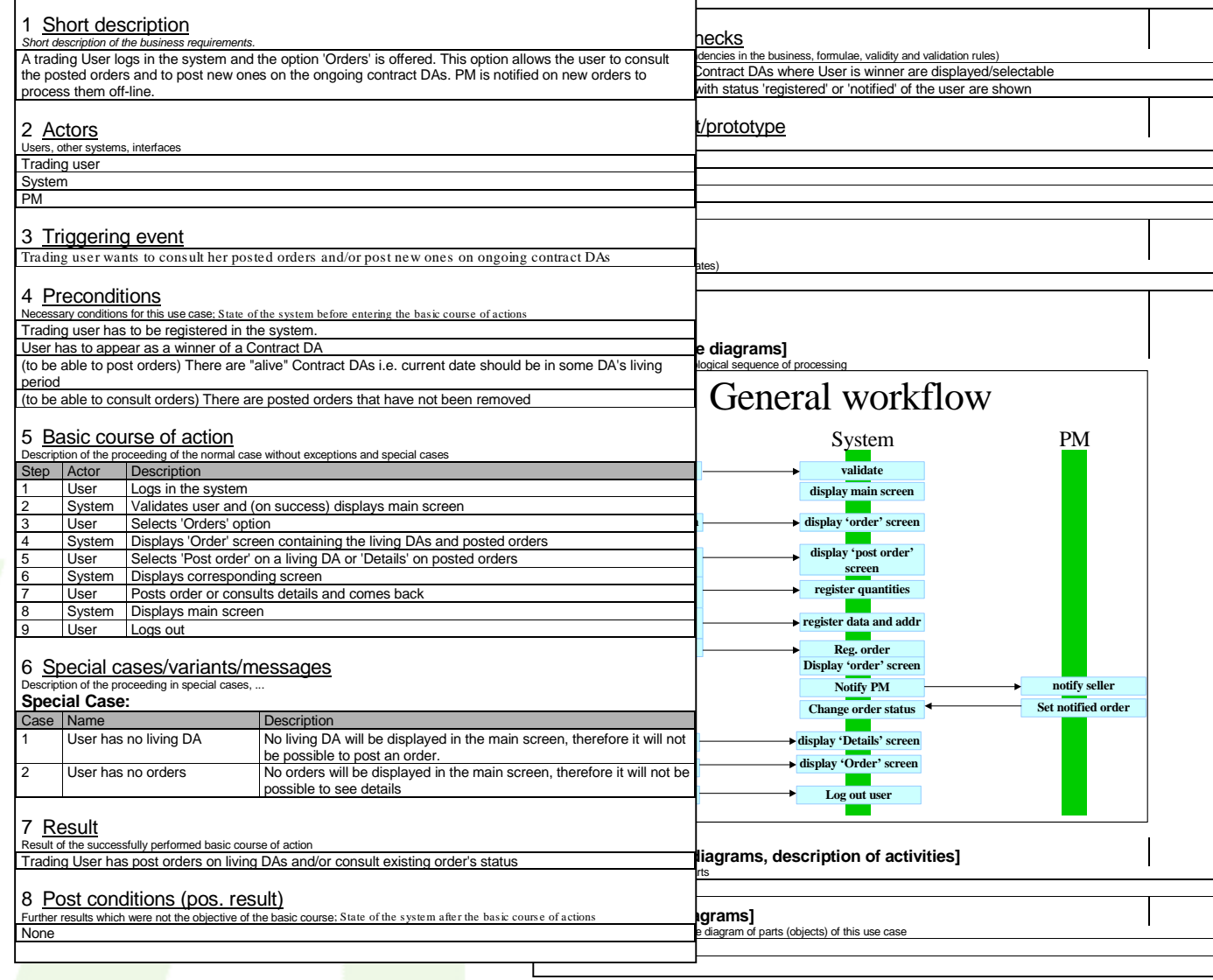

## **Development Cycle: Data Model**

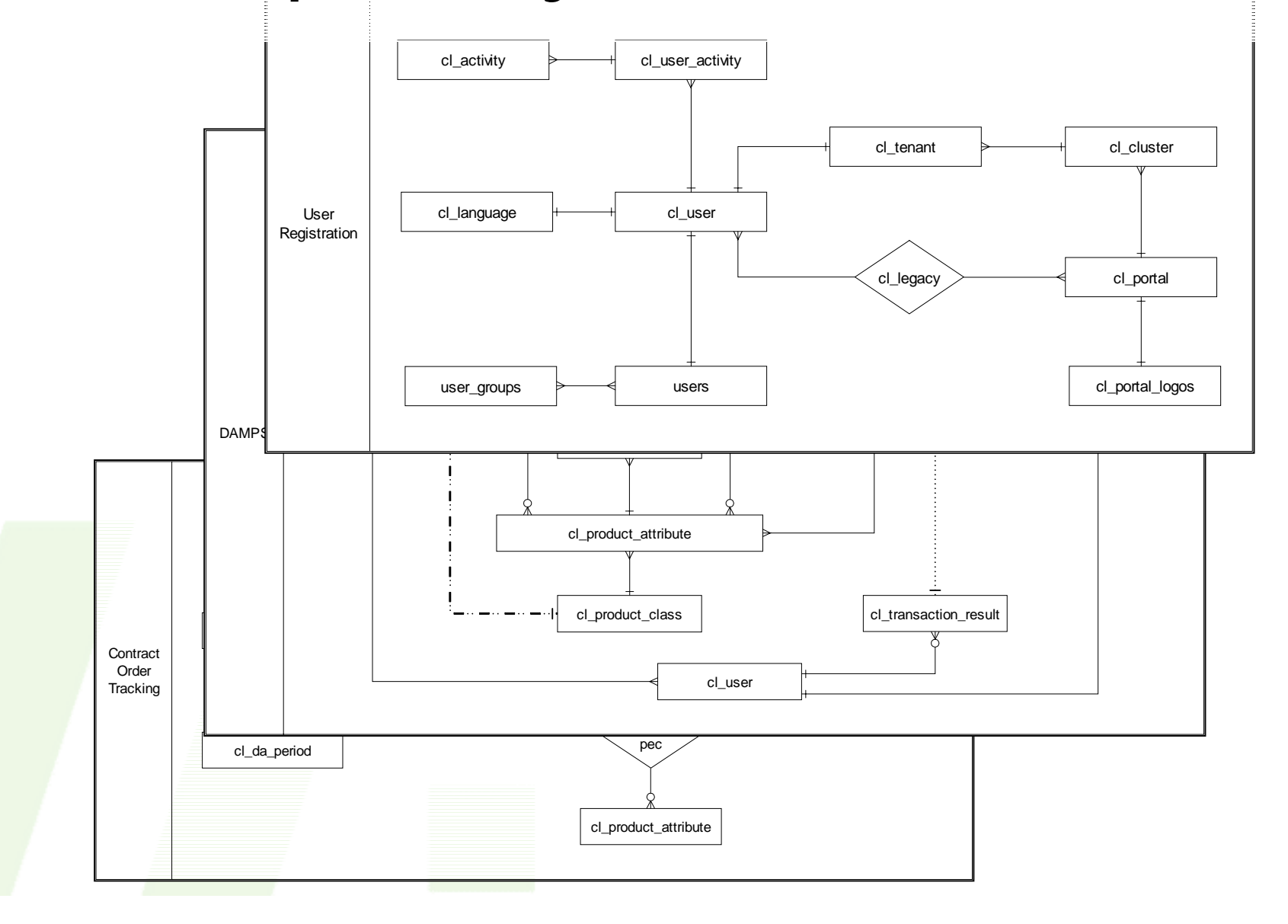

## **Development Cycle: Test Cases**

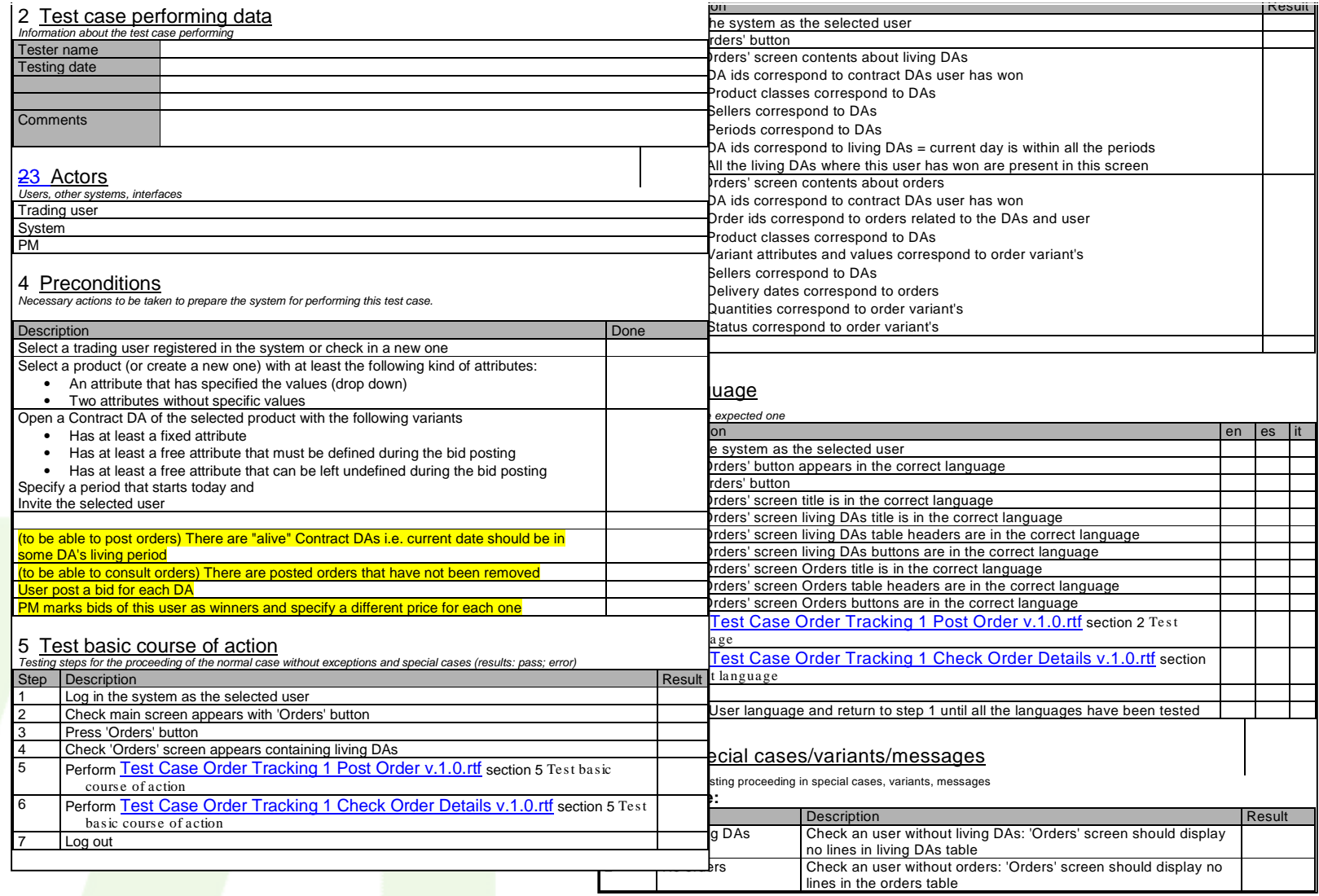

## **Development Cycle: Programming**

```
dev.commit achiefers com - PuTTY
                                                                                                      開け屋
Buffers Files Tools Edit Search Mule Tcl-Hode Help
 # Code for cl post da3.tcl
set user id [ad maybe redirect for registration]
set the usual form variables
product class, seller tenant, operation
if [ catch {
   ###### Get the HTML code for the user PS's in the left bar
   set collapse menu header ""
   set menu list [cl menu "post da"]
   if ( "collapse menu" == [lindex $menu list 0] } {
        set the PBs [lindex $menu list 1]
        set collapse menu header [lindex $menu list 2]
   3 else 8set the PBs [lindex $menu list 1]
   db irow "select class name, class uom from cl product class where product class id=$product class"
   BHEHE Gets the current cluster time in a list field
   set start time full list [cl server2cluster date]
   set start time list [lindex $start time full list 1]
   ##### Gets the portal of user #########
   if ([db Oorlrow "select name as portal name from \
            cl portal where portal id=(select portal from cl cluster where cluster manager id=$user id\
 1 == 0 } \{set portal name TCCG
   set s day [lindex $start time list 0]
   set s mon [lindex $start time list 1]
   set s year [lindex $start time list 2]
   set s hour [lindex $start time list 3]
   set s min [lindex $start time list 4]
   set s mon s [lindex $start time list 5]
                                (TCL CVS-1.2)--1.1--Top-
 -1-:---T1 post damp3.tcl
cading tol-mode...done
```
## **Development Cycle: Staging**

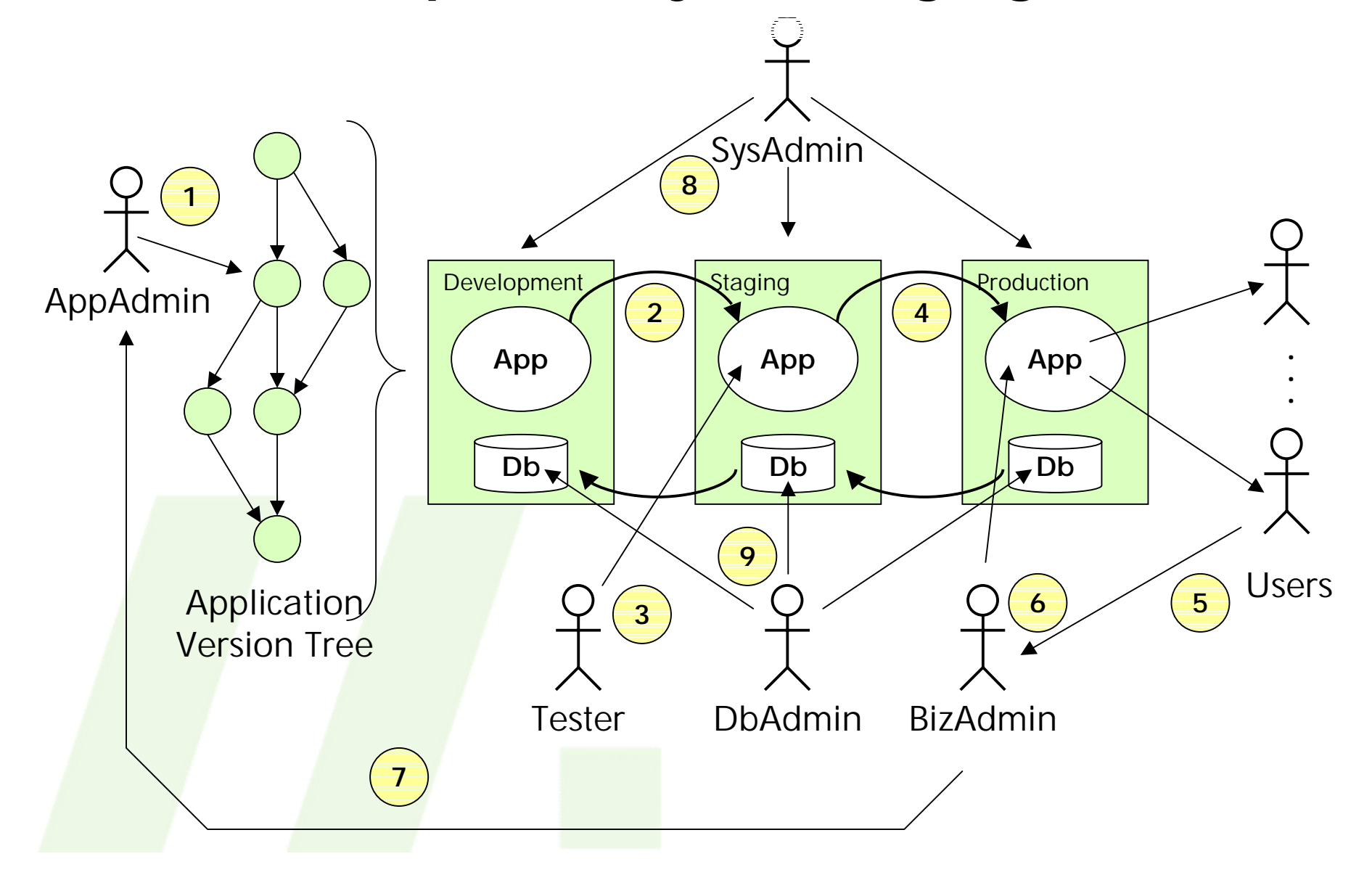

## **Definition**

- **What are the needs?**
- **Is it consistent with our strategy?**
- **Is this a business?**
- How can we pack that?
	- **– Product**
	- **– Price**
	- **– Promote**
- $\blacksquare$  Who are the partners?

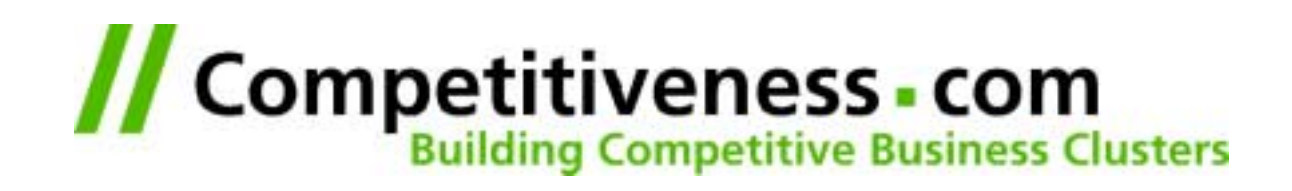

# **THE FIRST DAY**

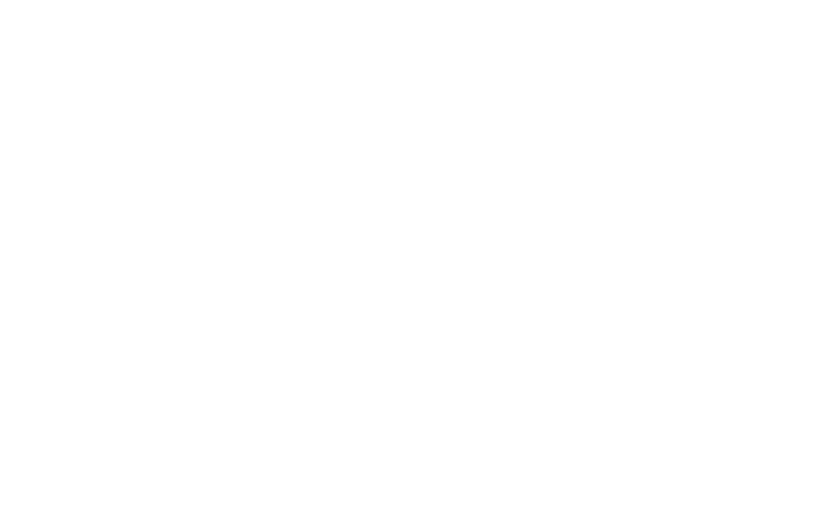

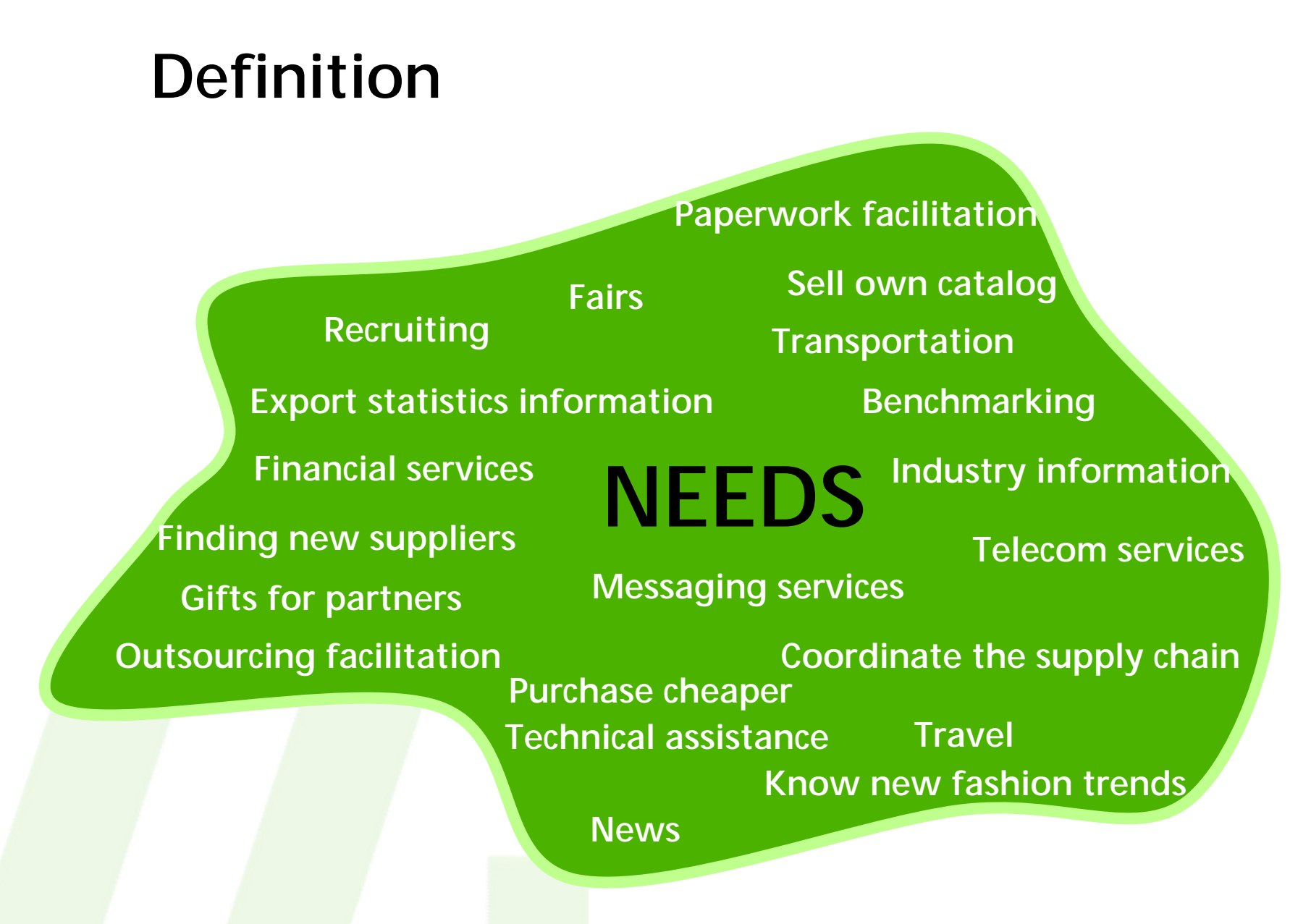

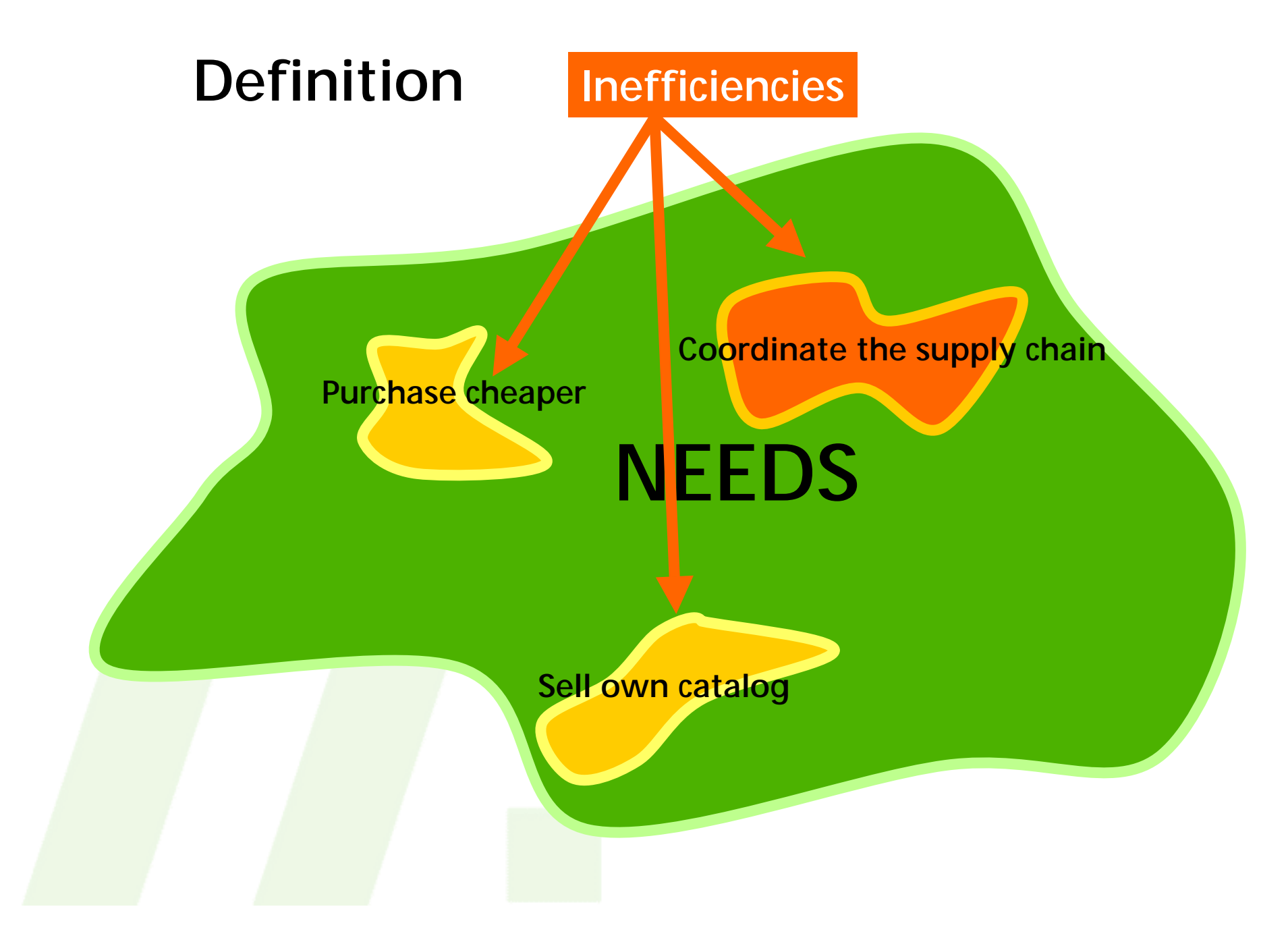

## **PRODUCT BASICS**

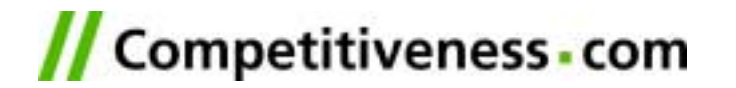

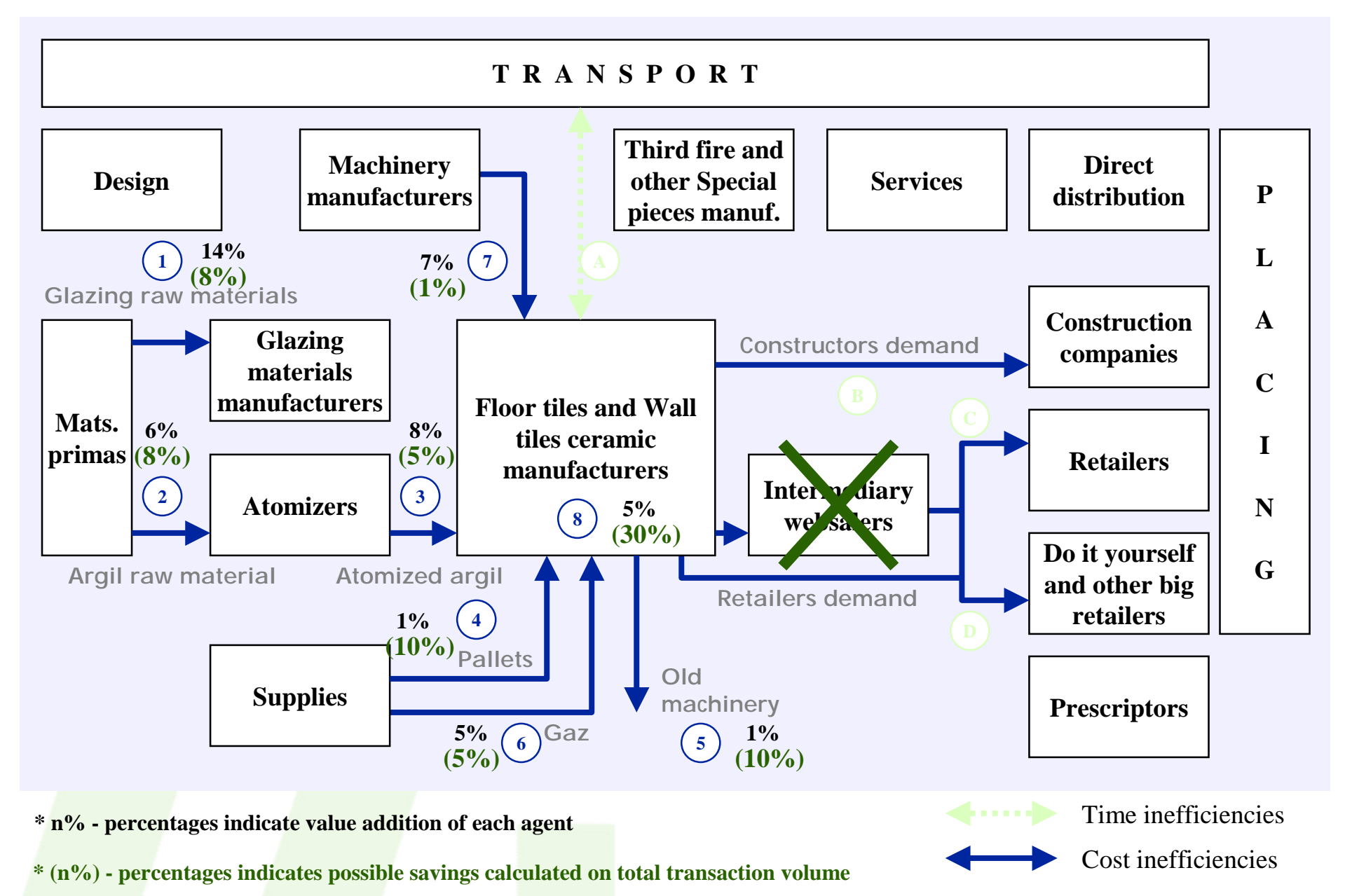

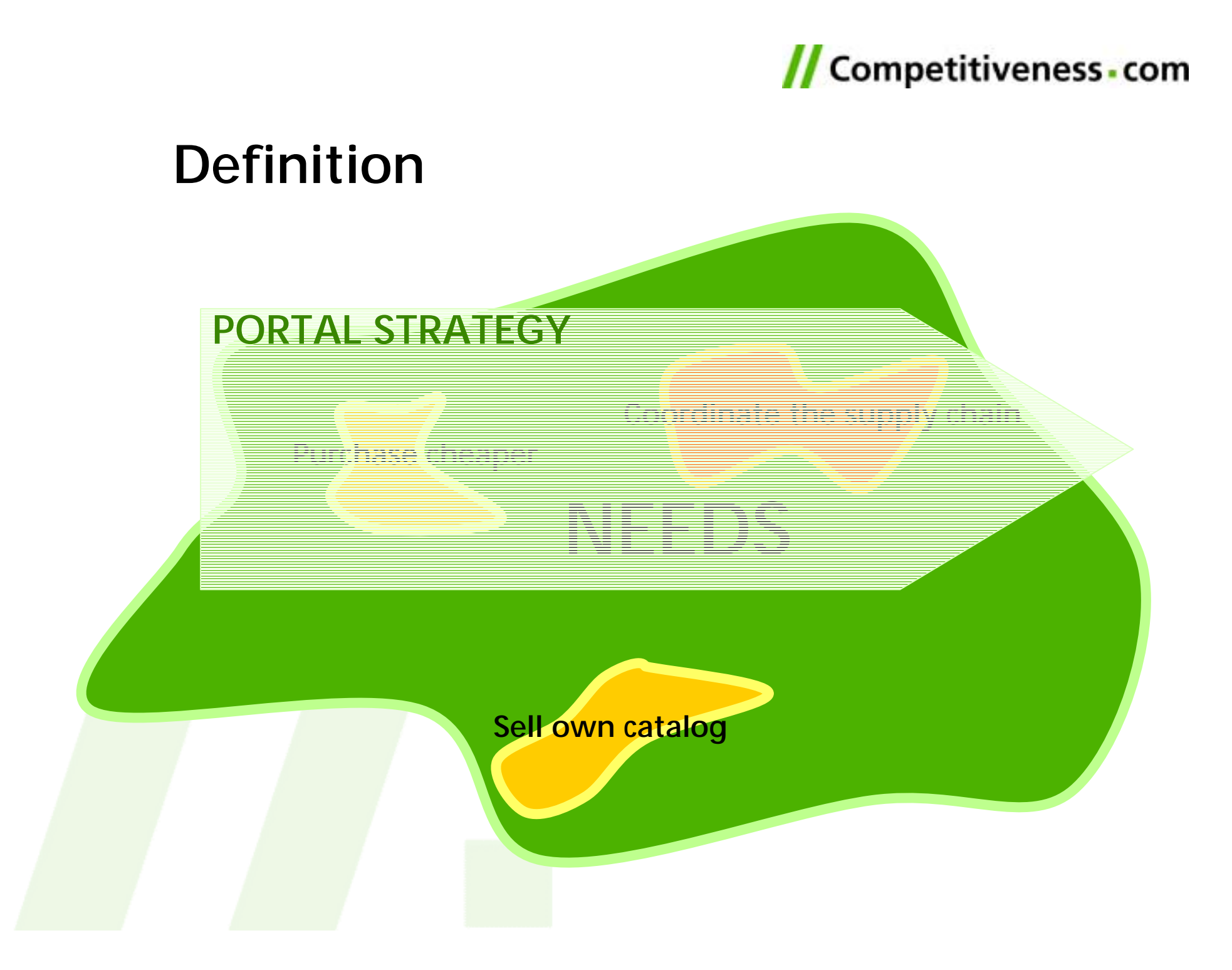

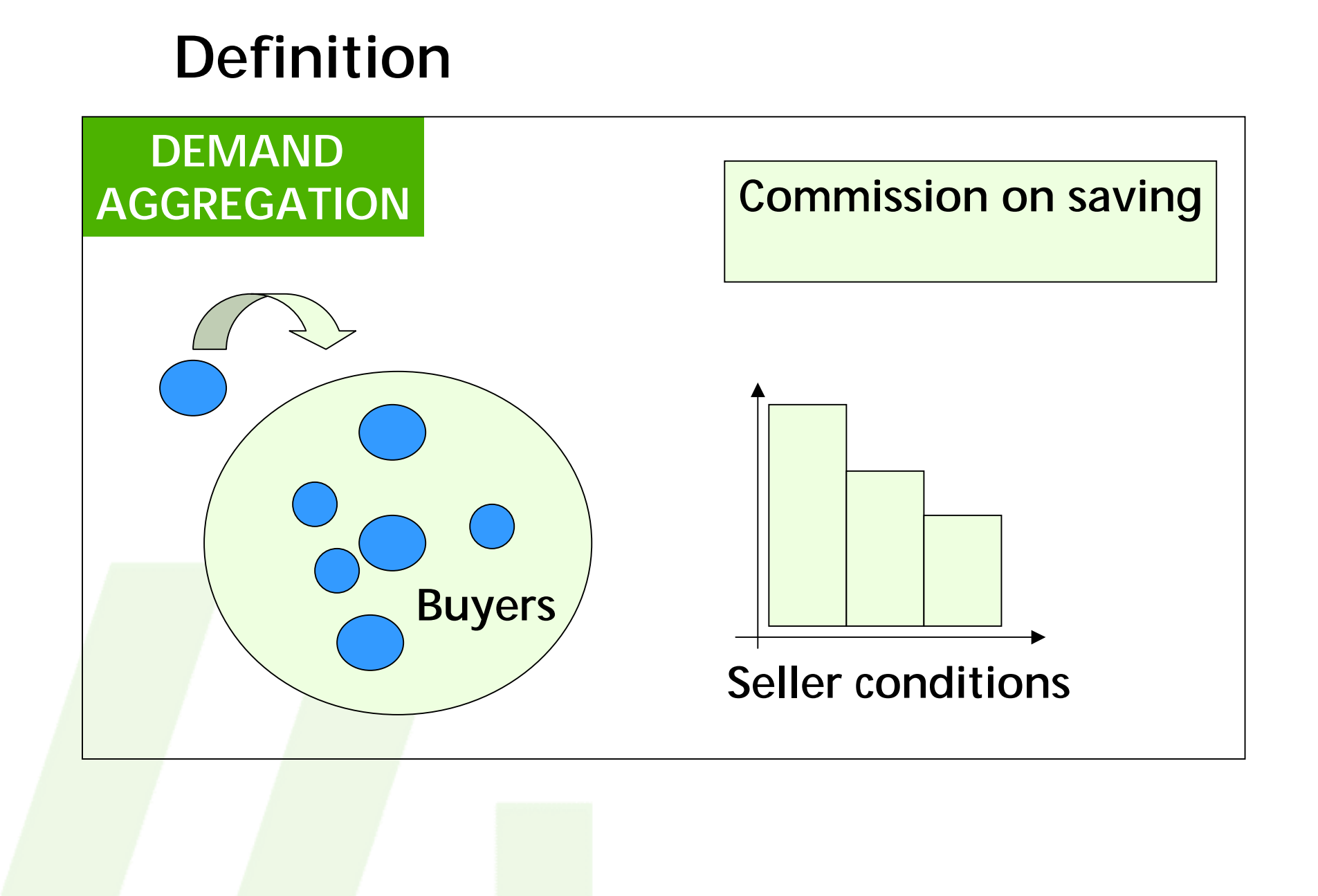

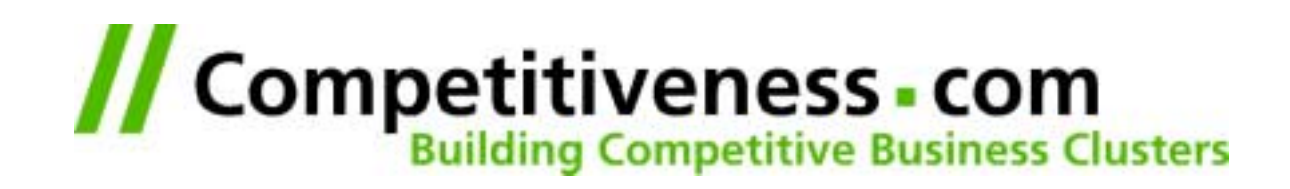

# **THE FOLLOWING DAYS**

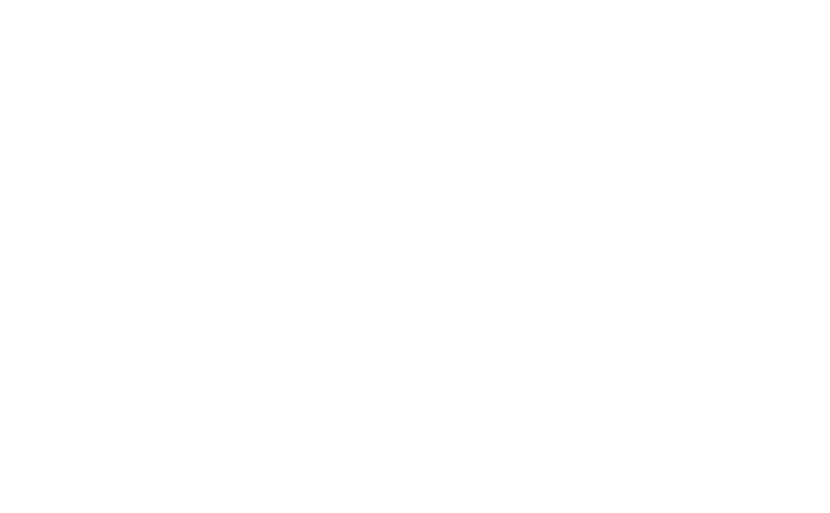

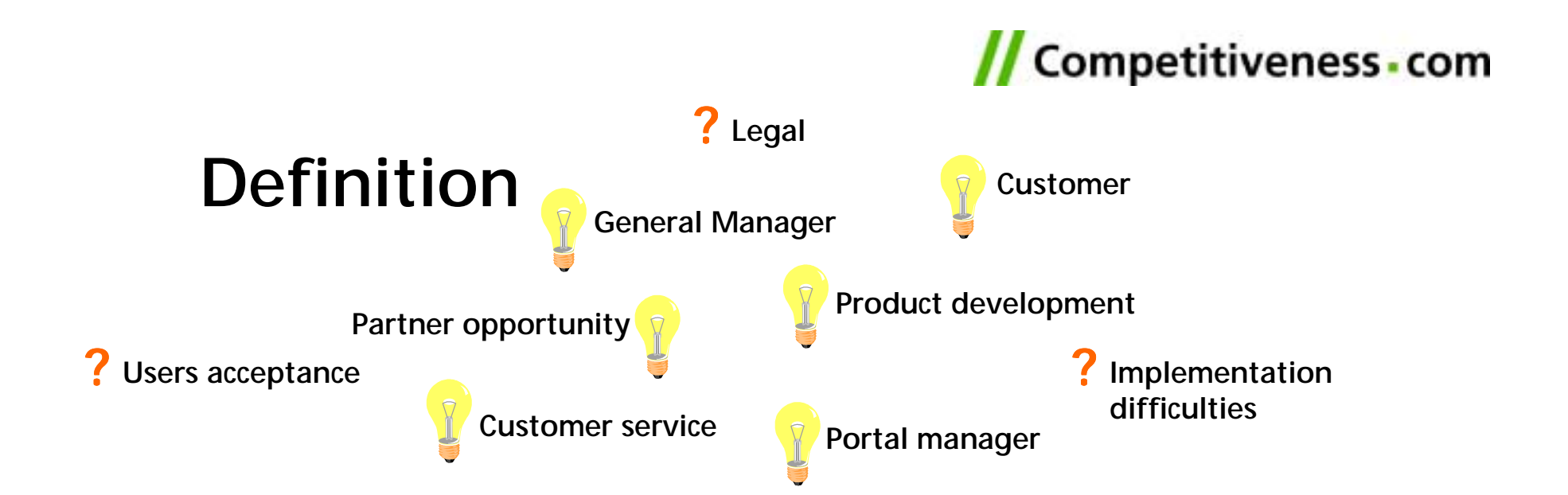

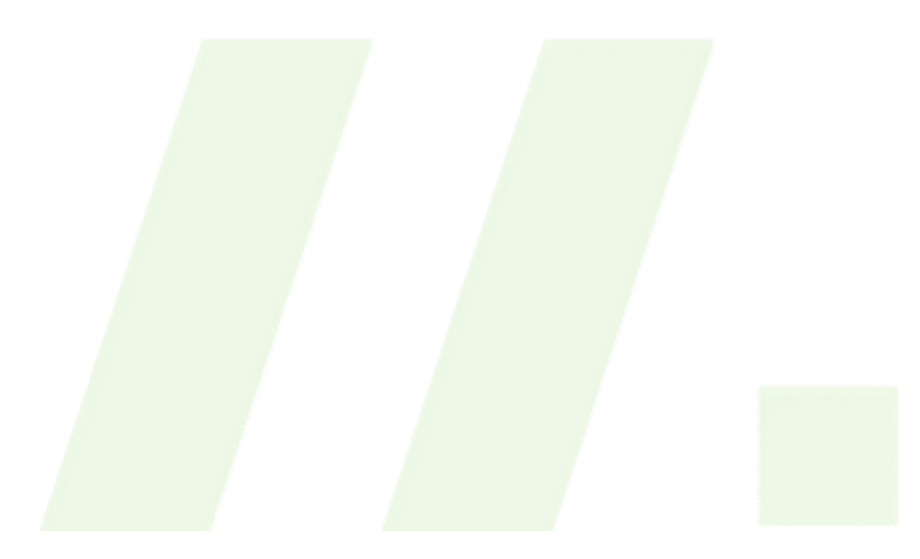

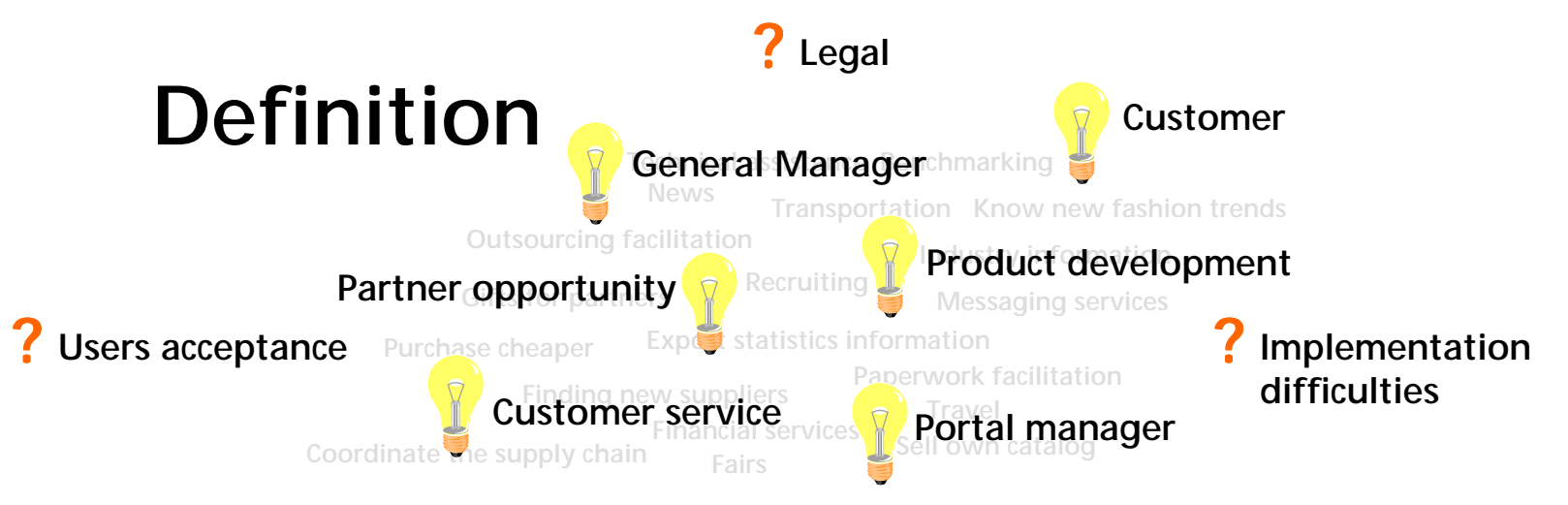

# **Idea Frenzy**

## **Operational hurdles**

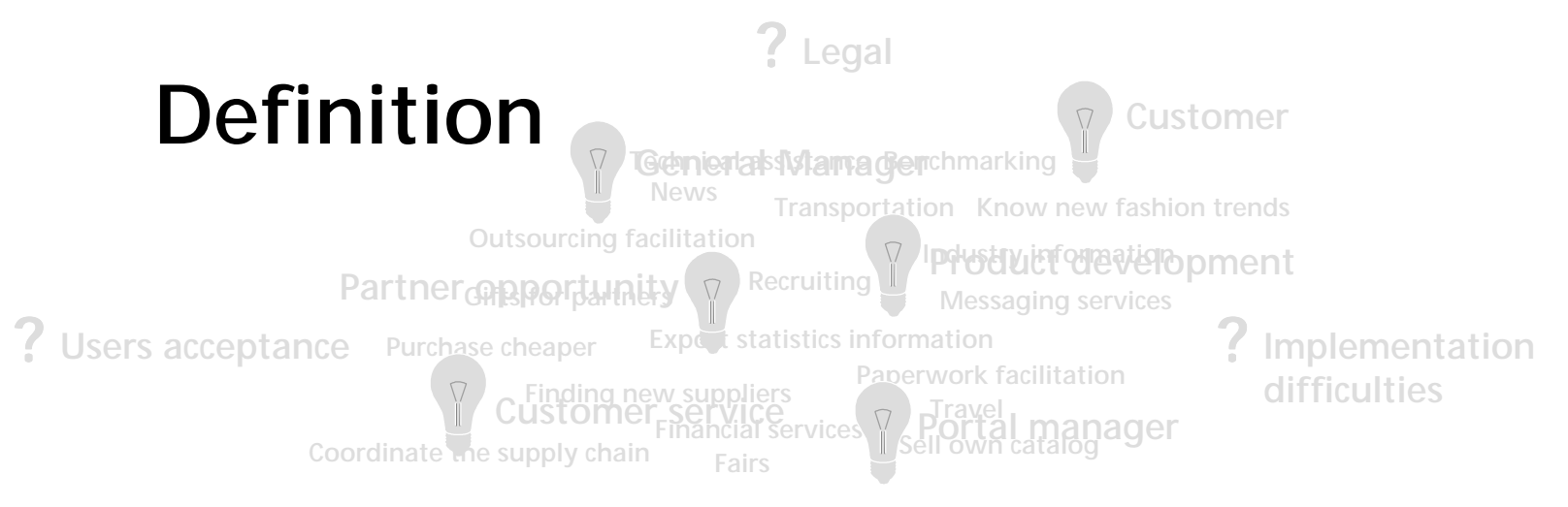

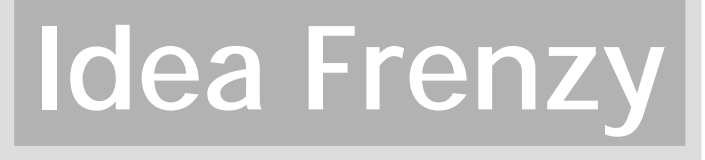

**Operational hurdles**

## **+ Limited resources**

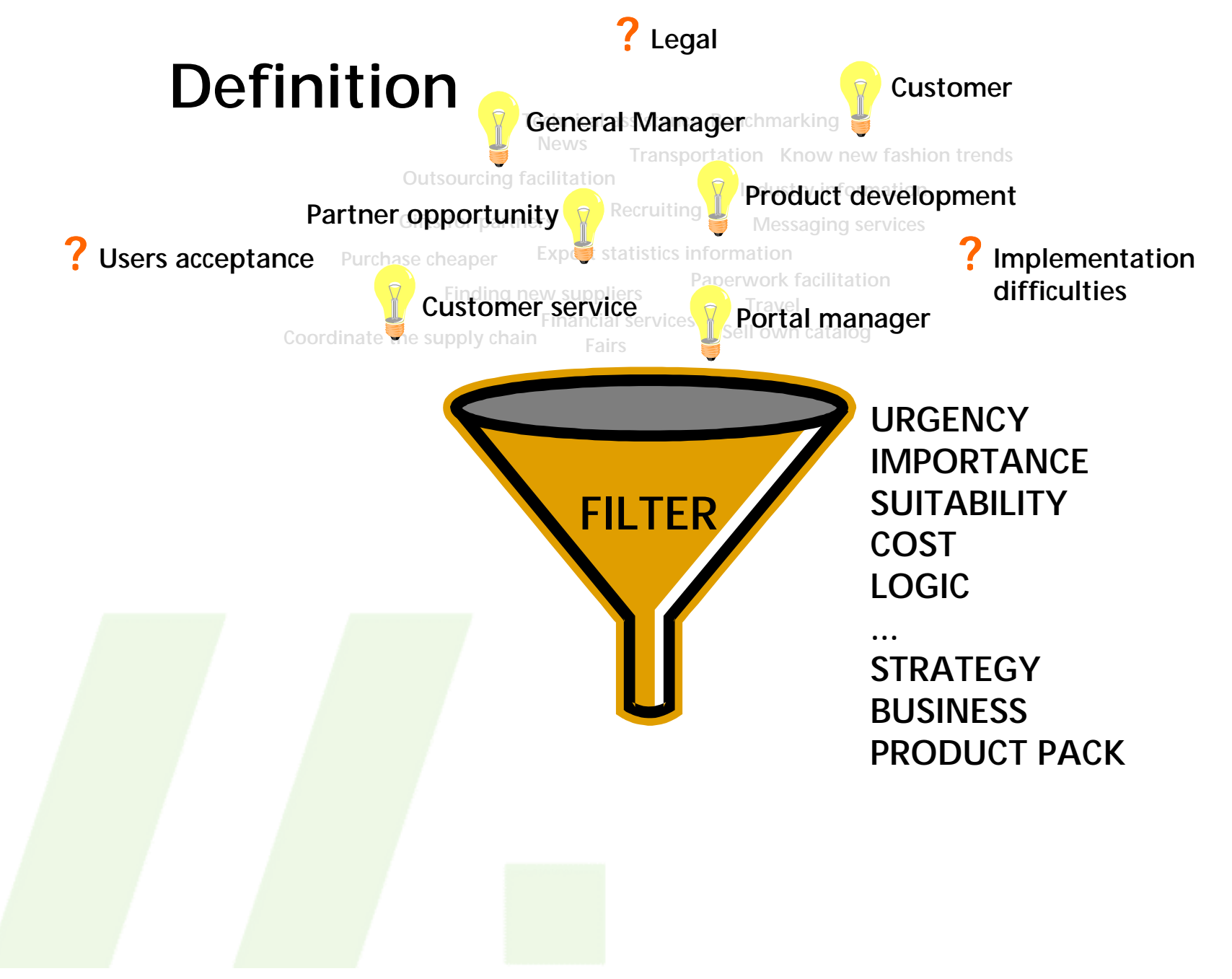

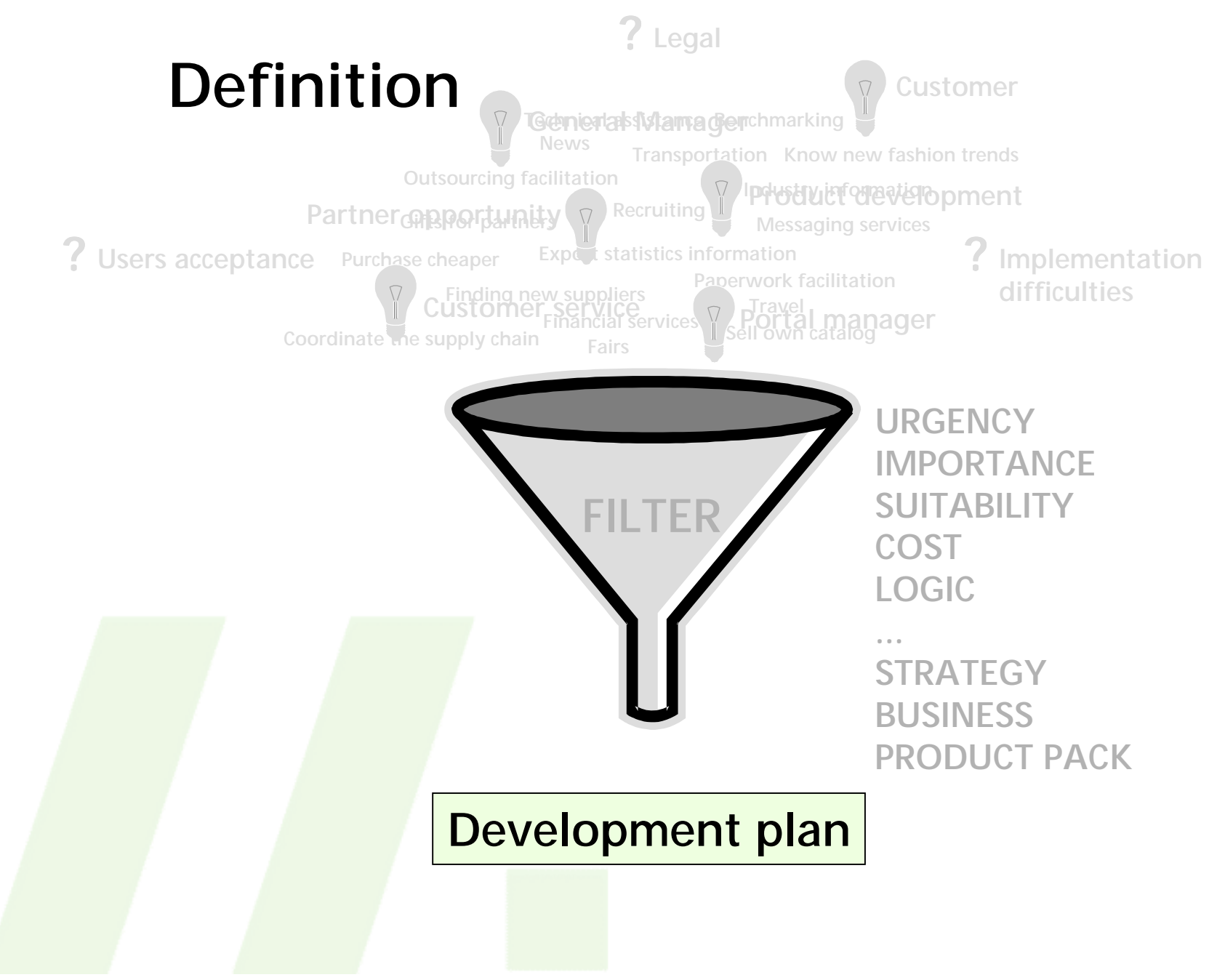

## **Definition**

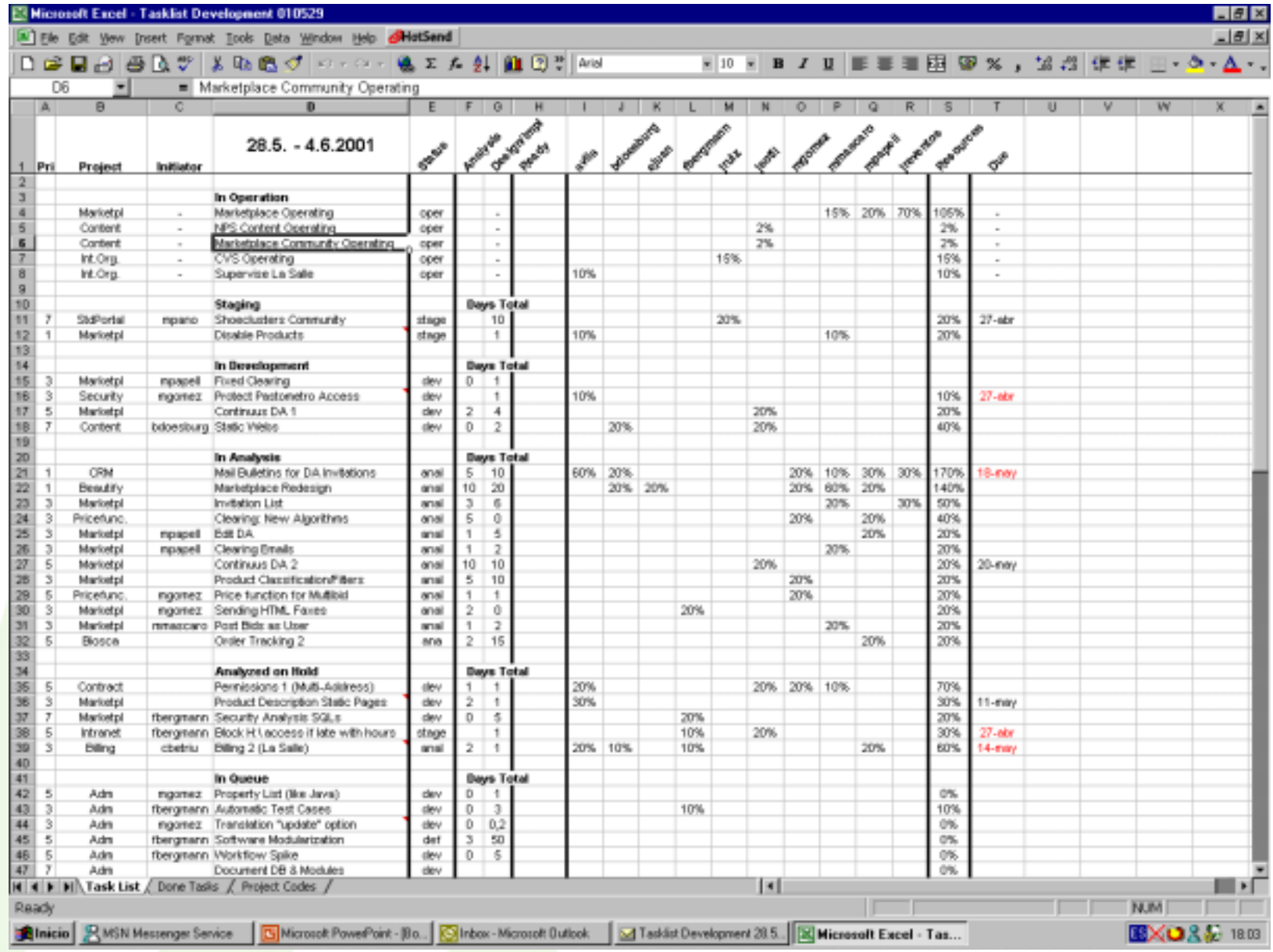

#### **Portal requirements**

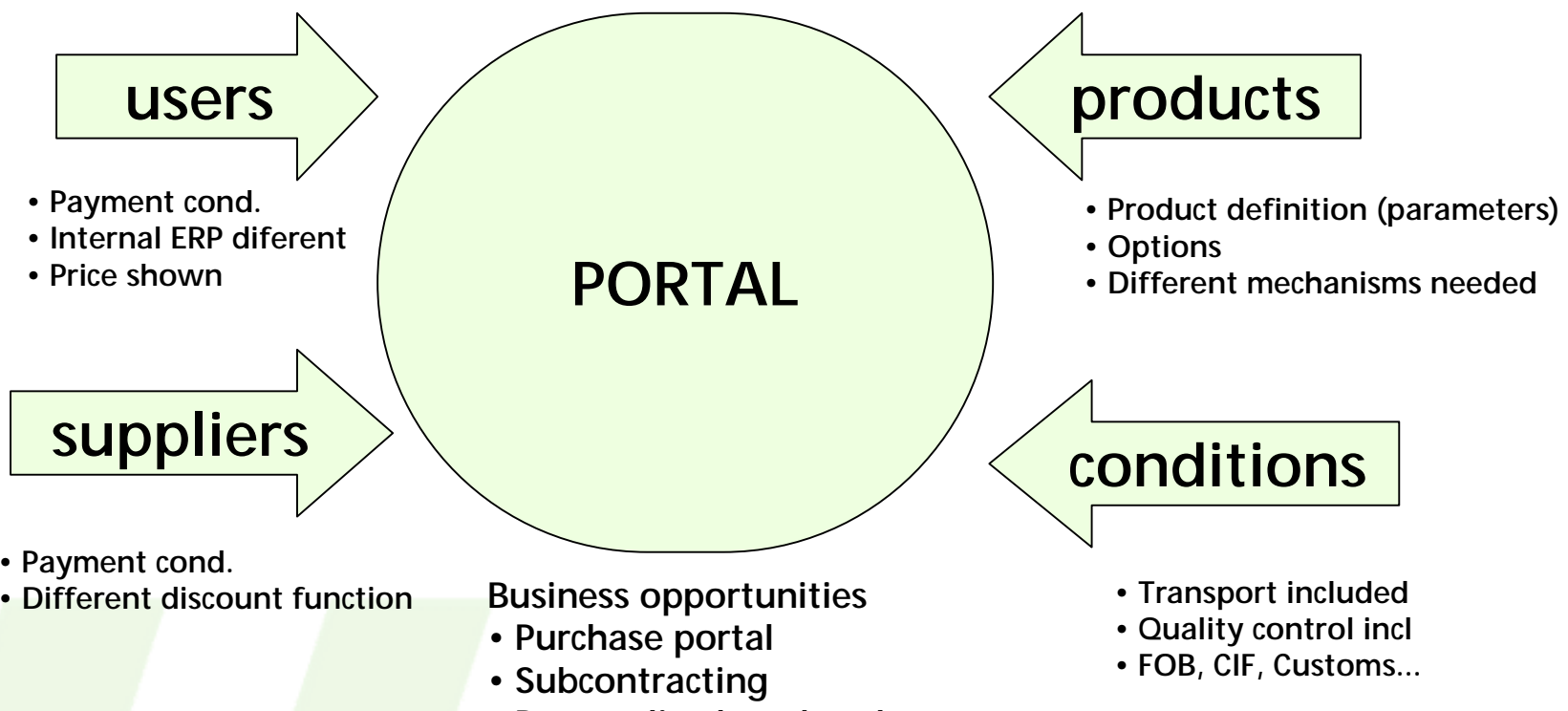

**• Personalised marketplaces**

#### **Any of these combinations is possible**

**So....**

**•Flexibility**

**Too many possibilities Each new product is a new development**

**•Quick response**

**Business model changing Product range in continuos growth** 

## **Operations I**

## Communication

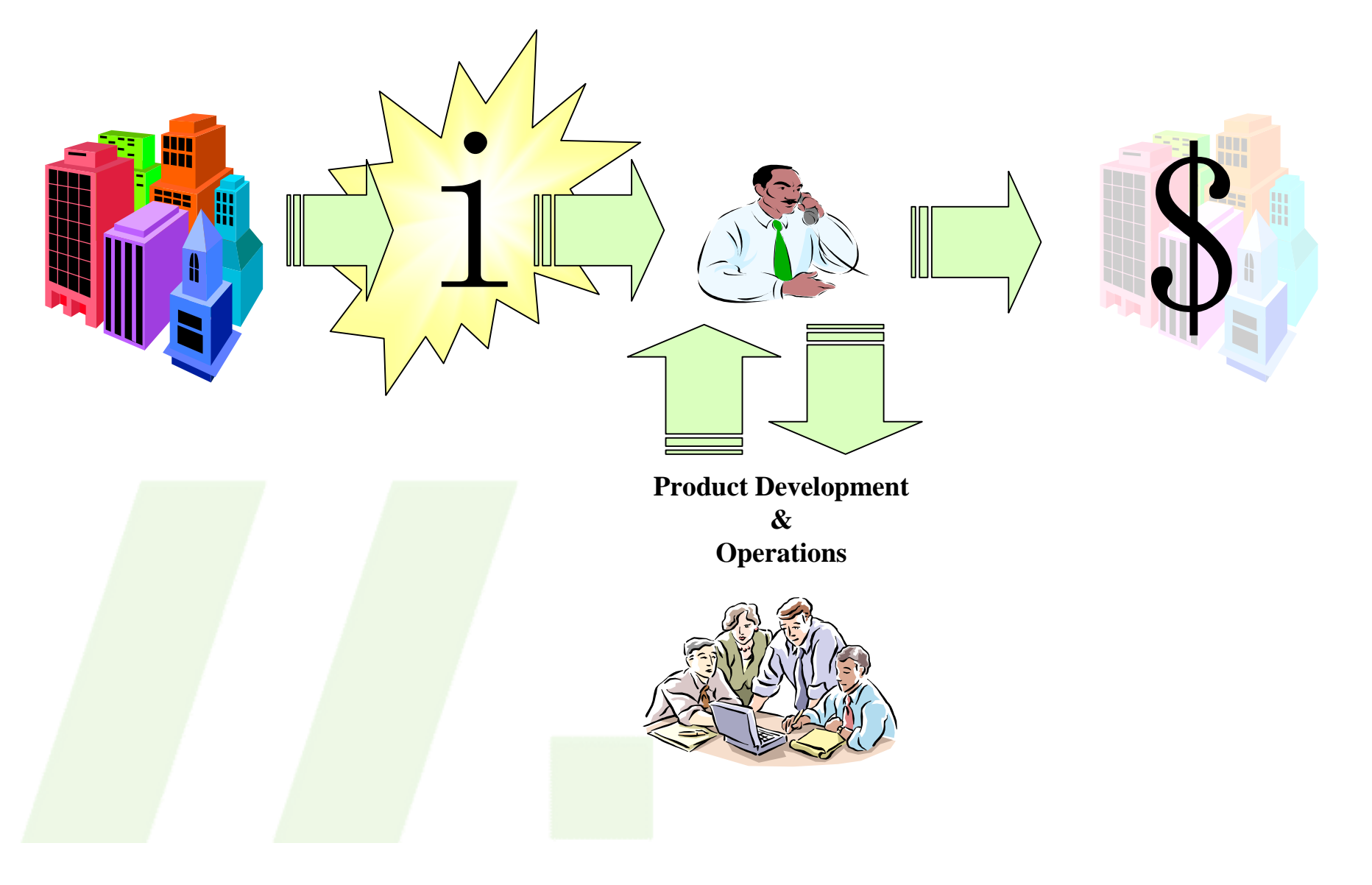

## **Operations II**

#### Communication :

•Day-to-day •Open, Close & Clear Transactions •Follow up Transactions •Do changes on-going

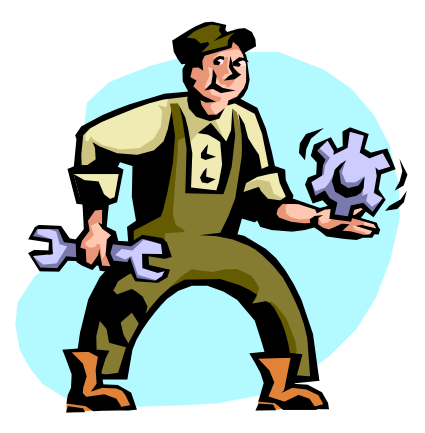

•New Product Analysis •Set products in the system

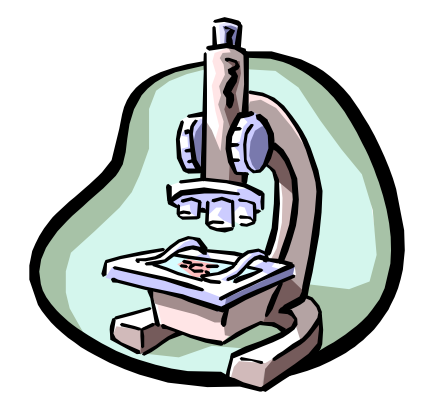

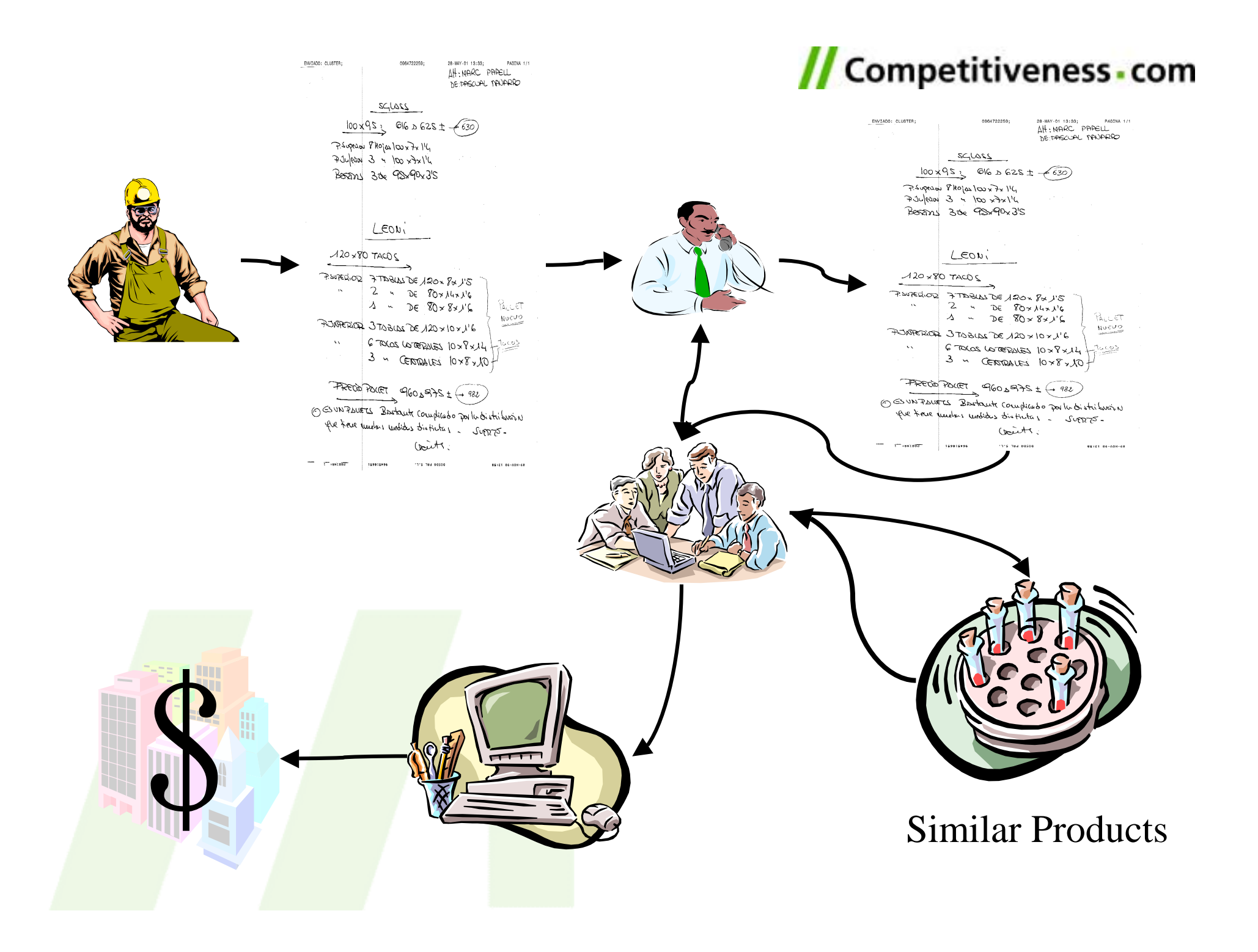

![](_page_44_Figure_0.jpeg)

![](_page_45_Picture_2.jpeg)

![](_page_45_Picture_3.jpeg)